# Package 'madrat'

October 11, 2021

<span id="page-0-0"></span>Type Package

Title May All Data be Reproducible and Transparent (MADRaT) \*

Version 2.3.2

Date 2021-10-07

Description Provides a framework which should improve reproducibility and transparency in data processing. It provides functionality such as automatic meta data creation and management, rudimentary quality management, data caching, work-flow management and data aggregation. \* The title is a wish not a promise. By no means we expect this package to deliver everything what is needed to achieve full reproducibility and transparency, but we believe that it supports efforts in this direction.

**Depends**  $R$ ( $>= 2.10.0$ ), magclass( $>= 5.7.0$ )

Imports igraph (>= 1.0.1), Matrix, tools, utils, digest, methods, stringi, yaml, withr

Suggests knitr, rmarkdown, testthat, tibble, ggplot2, covr

URL <https://github.com/pik-piam/madrat>, <https://doi.org/10.5281/zenodo.1115490>

BugReports <https://github.com/pik-piam/madrat/issues>

License BSD 2 clause + file LICENSE

LazyData no

Encoding UTF-8

RoxygenNote 7.1.2

VignetteBuilder knitr

NeedsCompilation no

Author Jan Philipp Dietrich [aut, cre], Lavinia Baumstark [aut], Stephen Wirth [aut], Anastasis Giannousakis [aut], Renato Rodrigues [aut], Benjamin Leon Bodirsky [aut], Ulrich Kreidenweis [aut],

David Klein [aut], Pascal Führlich [aut]

Maintainer Jan Philipp Dietrich <dietrich@pik-potsdam.de>

Repository CRAN

Date/Publication 2021-10-11 07:40:14 UTC

# R topics documented:

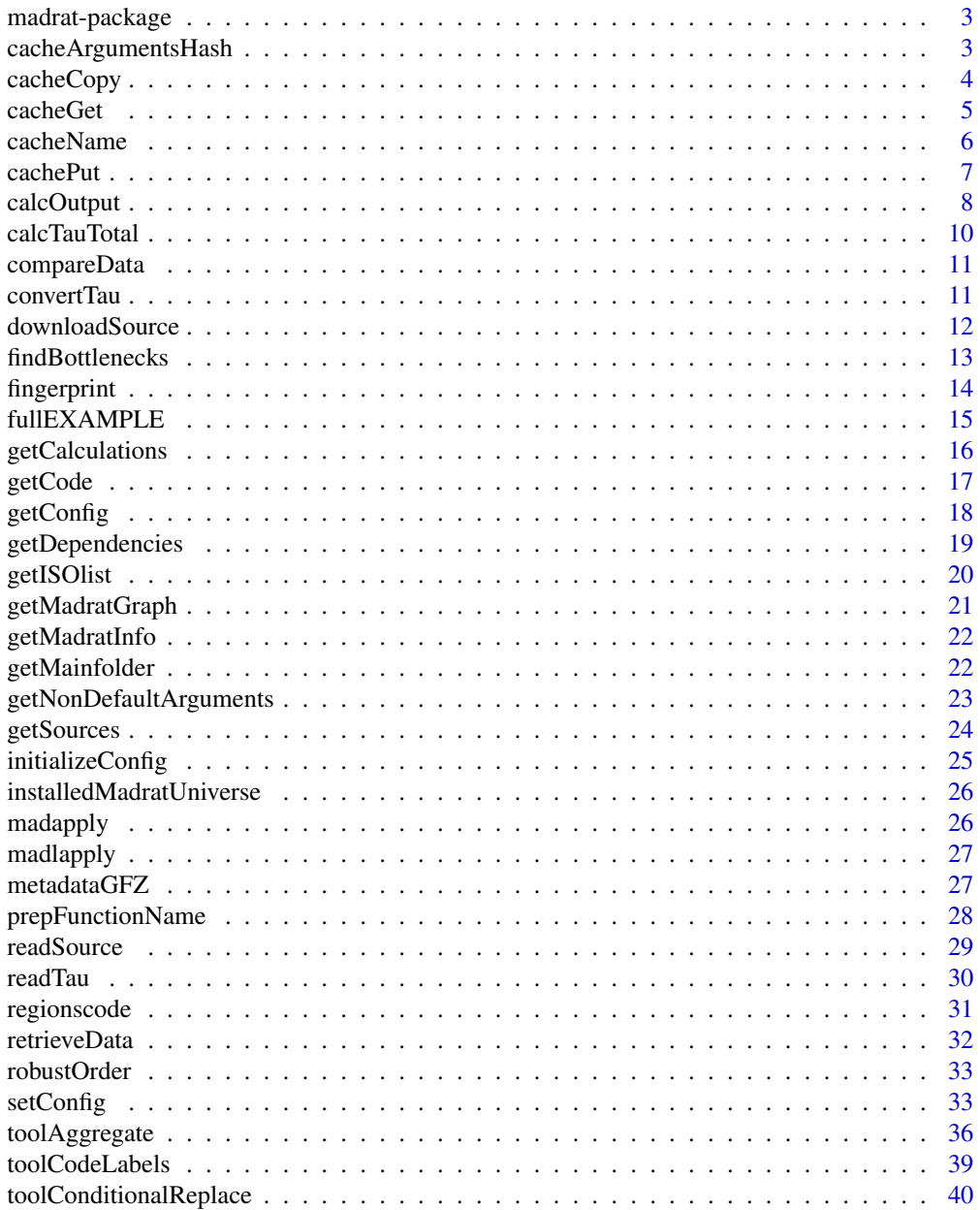

<span id="page-2-0"></span>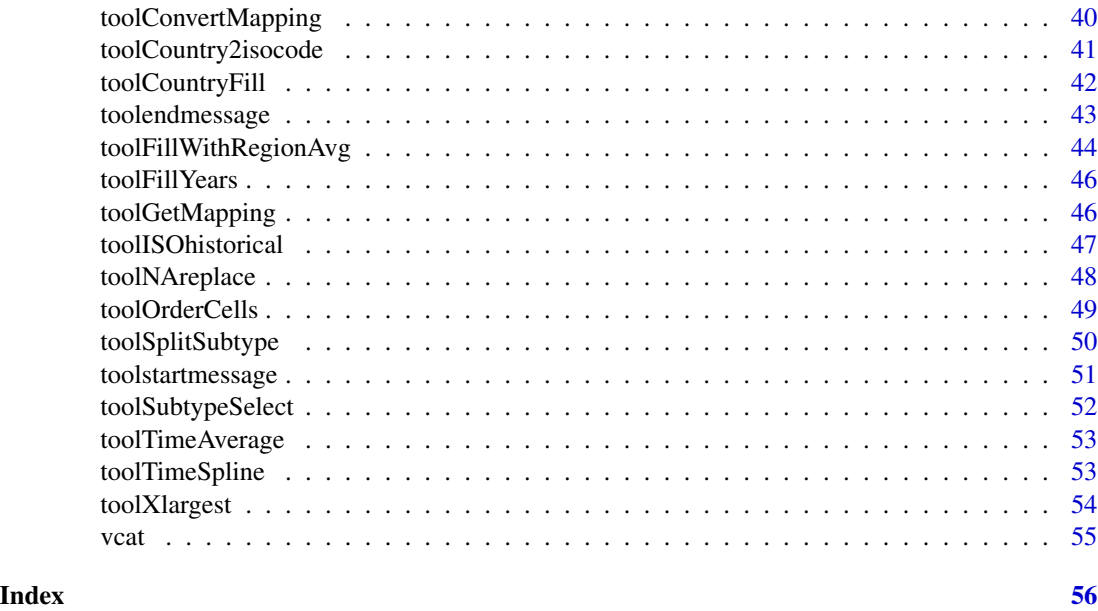

madrat-package *May All Data be Reproducible And Transparent (madrat) \**

## Description

Package provides a basic framework which should improve reproducibility and transparency in data processing. It provides functionality such as automatic meta data creation and management, rudimentary quality management, data caching, work-flow management an data aggregation.

## Details

\* The title is a wish not a promise. By no means we expect this package to deliver everything what is needed to achieve full reproducibility and transparency, but we believe that it supports efforts in this direction.

<span id="page-2-1"></span>cacheArgumentsHash *Tool: cacheArgumentsHash*

## Description

Calculate hash from given function arguments for given call

#### Usage

cacheArgumentsHash(call, args = NULL)

## <span id="page-3-0"></span>Arguments

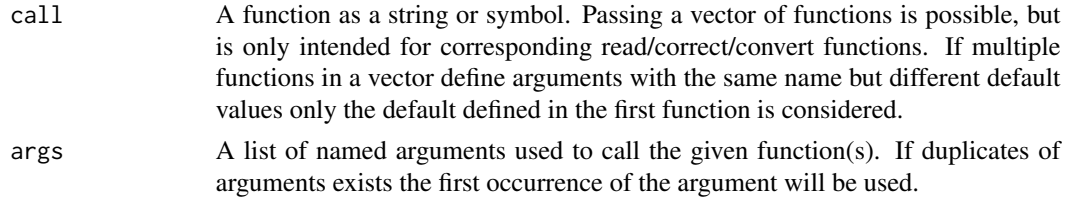

## Value

A hash representing the given arguments hash for the given call. NULL, if no argument deviates from the default argument settings.

### Author(s)

Jan Philipp Dietrich

## See Also

[cachePut](#page-6-1), [cacheName](#page-5-1), [getNonDefaultArguments](#page-22-1)

## Examples

```
madrat:::cacheArgumentsHash("madrat:::readTau", args = list(subtype = "historical"))
madrat:::cacheArgumentsHash("madrat:::readTau", args = list(subtype = "paper"))
calls <- c(madrat:::readTau, madrat:::convertTau)
madrat:::cacheArgumentsHash(calls, args = list(subtype = "historical"))
```
cacheCopy *cacheCopy*

#### Description

Copy cache files which were used for a given preprocessing

## Usage

```
cacheCopy(file, target = NULL, filter = NULL)
```
## Arguments

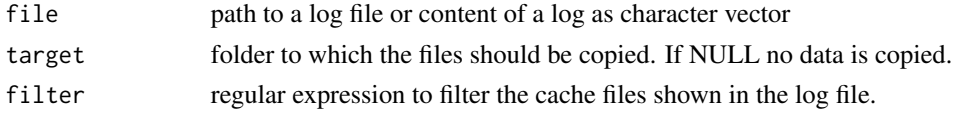

## Value

A vector of cache files which match the given log information and filter

#### <span id="page-4-0"></span>cacheGet 5

## Author(s)

Jan Philipp Dietrich

cacheGet *Tool: cacheGet*

## Description

Load fitting cache data (if available)

## Usage

```
cacheGet(prefix, type, args = NULL, graph = NULL, ...)
```
## Arguments

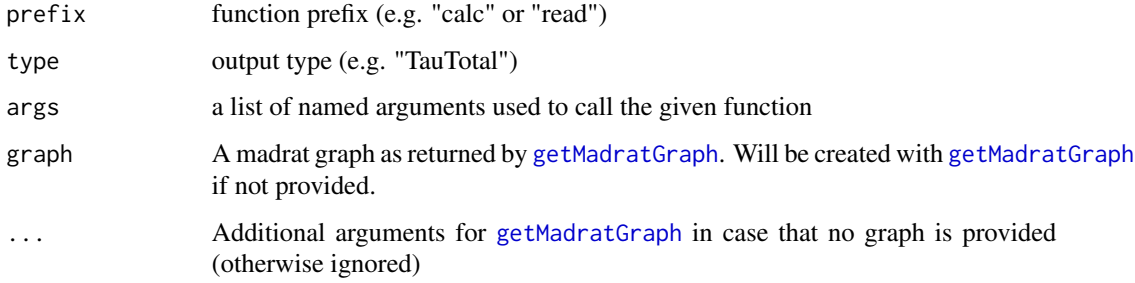

## Value

cached data, if cache is available, otherwise NULL

## Author(s)

Jan Philipp Dietrich

## See Also

[cachePut](#page-6-1), [cacheName](#page-5-1)

```
madrat:::cacheGet("calc","TauTotal", packages="madrat")
```
<span id="page-5-1"></span><span id="page-5-0"></span>

#### Description

Load fitting cache data (if available)

## Usage

```
cacheName(
  prefix,
  type,
  args = NULL,
  graph = NULL,
  mode = "put",packages = getConfig("packages"),
  globalenv = getConfig("globalenv")
)
```
## Arguments

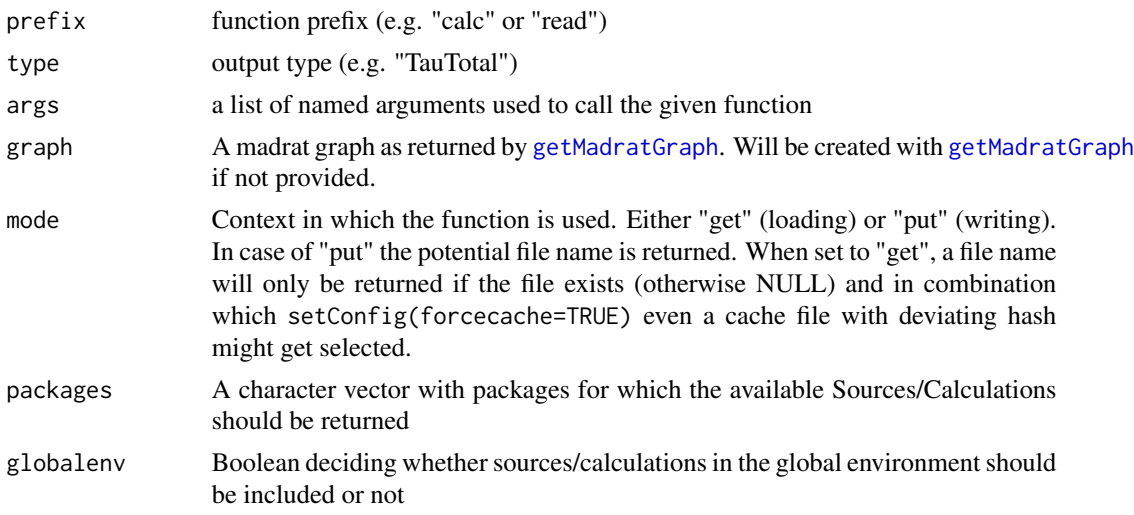

## Value

cached data, if cache is available, otherwise NULL

## Note

setConfig(forcecache=TRUE) strongly affects the behavior of cacheName. In read model it will also return cache names with deviating hashes if no fitting cache file is found (in that case it will just return the newest one). In write mode the hash in the name will be left out since due to cache forcing it cannot be guaranteed that the cache file agrees with the state represented by the hash.

#### <span id="page-6-0"></span>cachePut 7

## Author(s)

Jan Philipp Dietrich

## See Also

[cachePut](#page-6-1), [cacheName](#page-5-1)

## Examples

madrat:::cacheName("calc", "TauTotal")

<span id="page-6-1"></span>cachePut *Tool: cachePut*

## Description

Save data to cache

## Usage

 $cachePut(x, prefix, type, args = NULL, graph = NULL, ...)$ 

## Arguments

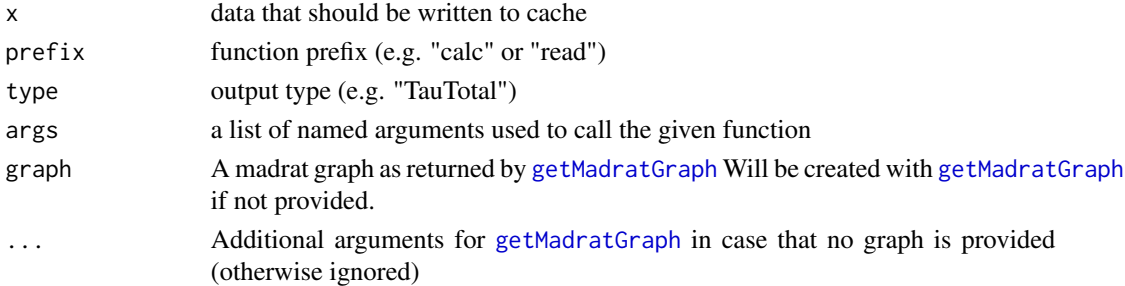

## Author(s)

Jan Philipp Dietrich

#### See Also

[cachePut](#page-6-1), [cacheName](#page-5-1)

```
## Not run:
  example <- 1
  madrat:::cachePut(example, "calc","Example", packages="madrat")
## End(Not run)
```
<span id="page-7-1"></span><span id="page-7-0"></span>calcOutput *calcOutput*

## Description

Calculate a specific output for which a calculation function exists. The function is a wrapper for specific functions designed for the different possible output types.

## Usage

```
calcOutput(
  type,
  aggregate = TRUE,
 file = NULL,
 years = NULL,
 round = NULL,
  supplementary = FALSE,
  append = FALSE,
 na_warning = TRUE,
  try = FALSE,
  ...
)
```
## Arguments

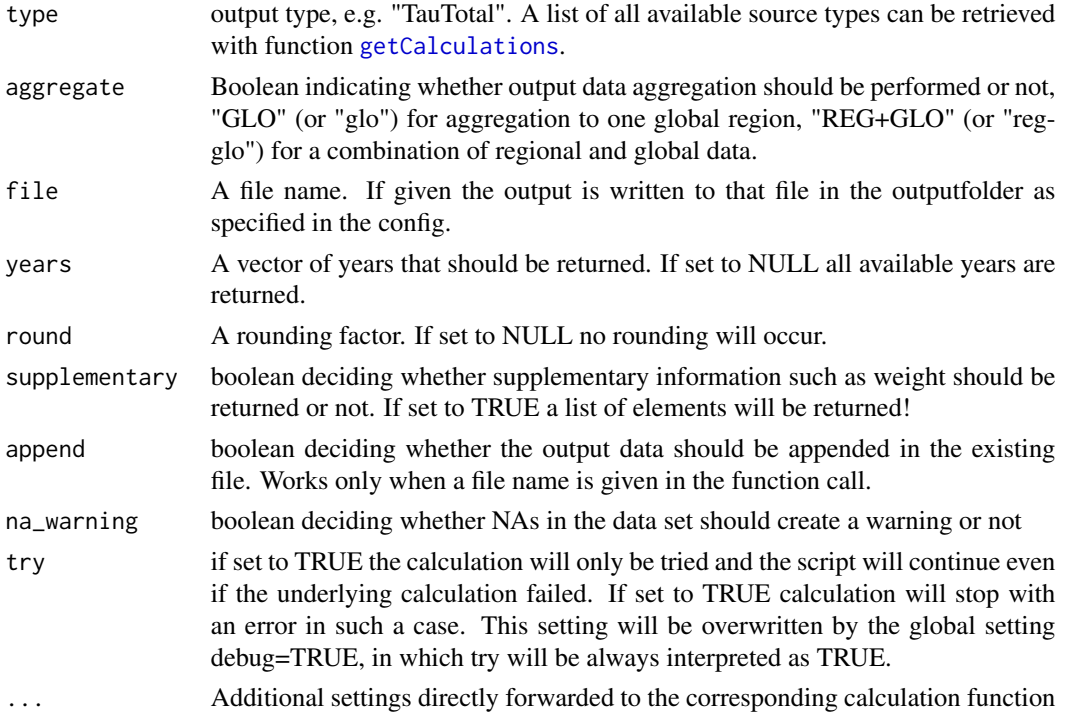

#### calcOutput 99 and 200 million control of the control of the control of the control of the control of the control of the control of the control of the control of the control of the control of the control of the control of t

#### Value

magpie object with the requested output data either on country or on regional level depending on the choice of argument "aggregate" or a list of information if supplementary is set to TRUE.

#### **Note**

The underlying calc-functions are required to provide a list of information back to calcOutput. Following list entries should be provided:

- x the data itself as magclass object
- weight a weight for the spatial aggregation
- unit unit of the provided data
- description a short description of the data
- note (optional) additional notes related to the data
- class (optional  $\lvert$  default = "magpie") Class of the returned object. If set to something other than "magpie" most functionality, such as aggregation or unit tests will not be available and is switched off!
- isocountries (optional | default = TRUE (mostly) or FALSE (if global)) a boolean indicating whether data is in iso countries or not (the latter will deactivate several features such as aggregation)
- mixed\_aggregation (optional | default = FALSE) boolean which allows for mixed aggregation (weighted mean mixed with summations). If set to TRUE weight columns filled with NA will lead to summation, otherwise they will trigger an error.
- min (optional) Minimum value which can appear in the data. If provided calcOutput will check whether there are any values below the given threshold and warn in this case
- max (optional) Maximum value which can appear in the data. If provided calcOutput will check whether there are any values above the given threshold and warn in this case
- structure.spatial (optional) regular expression describing the name structure of all names in the spatial dimension (e.g. "^[A-Z]{3}\$"). Names will be checked against this regular expression and disagreements will be reported via a warning.
- structure.temporal (optional) regular expression describing the name structure of all names in the temporal dimension (e.g. " $\gamma$ [0-9]{4}\$"). Names will be checked against this regular expression and disagreements will be reported via a warning.
- structure.data (optional) regular expression describing the name structure of all names in the data dimension (e.g. " $\Gamma_{a-z}$ )\*\\.[a-z]\*\$"). Names will be checked against this regular expression and disagreements will be reported via a warning.
- aggregationFunction (optional  $\lvert$  default = toolAggregate) Function to be used to aggregate data from country to regions. The function must have the argument x for the data itself and rel for the relation mapping between countries and regions and must return the data as magpie object in the spatial resolution as defined in rel.
- aggregationArguments (optional) List of additional, named arguments to be supplied to the aggregation function. In addition to the arguments set here, the function will be supplied with the arguments x, rel and if provided/deviating from the default also weight and mixed\_aggregation.

## Author(s)

Jan Philipp Dietrich

## See Also

[setConfig](#page-32-1), [calcTauTotal](#page-9-1),

#### Examples

## Not run:

a <- calcOutput(type = "TauTotal")

## End(Not run)

<span id="page-9-1"></span>calcTauTotal *Calculate total tau*

#### Description

This function prepares total tau values for use. As the source data already provides all required information this function purely removes not required data and moves xref values to the weighting object which is required for aggregation.

## Usage

```
calcTauTotal(source = "paper")
```
## Arguments

source data source, either "paper" (default) or "historical".

## Value

Total tau data and corresponding weights as a list of two MAgPIE objects

#### Author(s)

Jan Philipp Dietrich

#### See Also

[calcOutput](#page-7-1), [readTau](#page-29-1), [convertTau](#page-10-1)

<span id="page-9-0"></span>

## <span id="page-10-0"></span>compareData 11

## Examples

```
## Not run:
calcOutput("TauTotal")
```
## End(Not run)

compareData *compareData*

## Description

Compares the content of two data archives and looks for similarities and differences

## Usage

```
compareData(x, y, tolerance = 10^x-5)
```
## Arguments

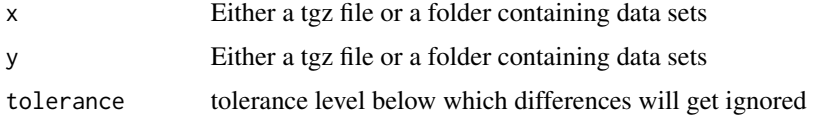

## Author(s)

Jan Philipp Dietrich

#### See Also

[setConfig](#page-32-1), [calcTauTotal](#page-9-1),

<span id="page-10-1"></span>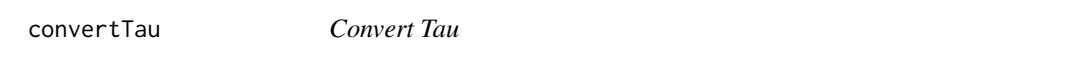

## Description

Convert landuse intensity data (tau) to data on ISO country level.

## Usage

convertTau(x)

#### <span id="page-11-0"></span>Arguments

x MAgPIE object containing tau values and corresponding weights xref at 0.5deg cellular level.

## Value

Tau data and weights as MAgPIE object aggregated to country level

#### Author(s)

Jan Philipp Dietrich

<span id="page-11-1"></span>downloadSource *downloadSource*

## Description

Download a source. The function is a wrapper for specific functions designed for the different possible source types.

#### Usage

```
downloadSource(type, subtype = NULL, overwrite = FALSE)
```
#### **Arguments**

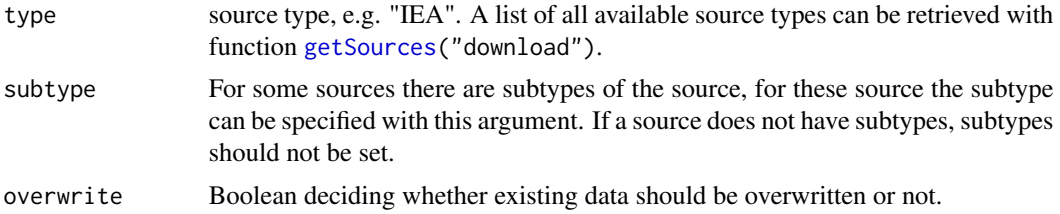

#### **Note**

The underlying download-functions are required to provide a list of information back to downloadSource. Following list entries should be provided:

- url full path to the file that should be downloaded
- title title of the data source
- **author** author(s) of the data set
- license license of the data set. Put unknown if not specified.
- description description of the data source
- unit unit(s) of the data
- doi (optional) a DOI URL to the data source

#### <span id="page-12-0"></span>findBottlenecks 13

- version (optional) version number of the data set
- release\_date (optional) release date of the data set
- reference (optional) A reference for the data set (e.g. a paper, if the data was derived from it)

This user-provided data is enriched by automatically derived metadata:

- call Information about the used madrat function call to download the data will check whether there are any values below the given threshold and warn in this case
- accessibility A measure of quality for the accessibility of the data. Currently it distinguished between iron (manual access), silver (automatic access via URL) and gold (automatic access via DOI).

Besides the names above (user-provided and automatically derived) it is possible to add custom metadata entries by extending the return list with additional, named entries.

#### Author(s)

Jan Philipp Dietrich, David Klein

#### See Also

[setConfig](#page-32-1), [readSource](#page-28-1)

#### Examples

```
## Not run:
a <- downloadSource("Tau", subtype="historical")
```
## End(Not run)

findBottlenecks *findBottlenecks*

## Description

Analyzes a log from a retrieveData run, extracts runtime information for all called functions and identifies most critical bottlenecks.

#### Usage

```
findBottlenecks(file, unit = "min", cumulative = TRUE)
```
#### <span id="page-13-0"></span>Arguments

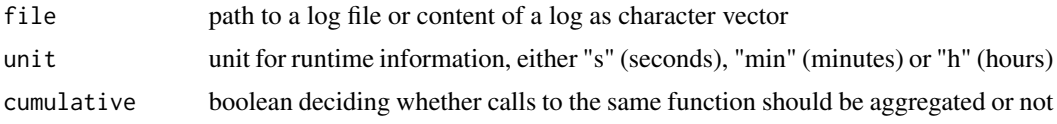

## Value

A data.frame sorted by net runtime showing for the different data processing functions their total runtime "time" (including the execution of all sub-functions) and net runtime "net" (excluding the runtime of sub-functions) and their share of total runtime.

#### Author(s)

Jan Philipp Dietrich

<span id="page-13-1"></span>fingerprint *Tool: fingerprint*

#### Description

Function which creates a unique fingerprint for a madrat function based on the code of the function itself, other madrat functions which are called by this function and of all source folders involved in the process. The fingerprint can serve as an indication whether the workflow for the given function has been most likely changed, or not. If all involved source folders and the code of all involved functions remains the same, also the fingerprint will stay the same, otherwise it will change. Hence, it can be to figure out whether a cache file can be used for further calculations, or whether the calculation should be redone.

#### Usage

fingerprint(name, details = FALSE, graph = NULL, ...)

#### Arguments

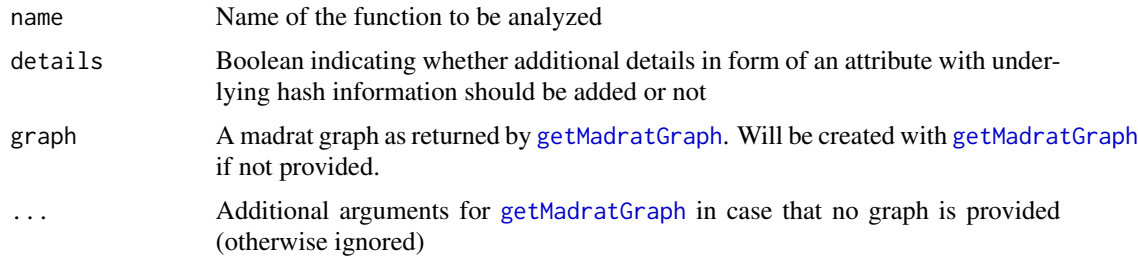

#### Value

A md5-based fingerprint of all provided sources

### <span id="page-14-0"></span>fullEXAMPLE 15

#### Note

For a better performance only the first 300 bytes of each file and the corresponding file size is hashed. As the fingerprint function only takes madrat-based functions into account (e.g. readfunctions or calc-functions), but does ignore all other functions there might be cases where calculations actually changed, but the fingerprint is still the same. In a similar fashion it is possible that the fingerprint changes even though the workflow stayed the same (as the dependencies are sometimes overestimated).

#### Author(s)

Jan Philipp Dietrich, Pascal Führlich

#### See Also

[readSource](#page-28-1)

## Examples

madrat:::fingerprint("toolGetMapping", package = "madrat")

fullEXAMPLE *fullExample*

#### Description

Example for class of fullX functions. Can be used as template for a new function or for testing the basic functionality

#### Usage

 $fullEXAMPLE(rev = 0, dev = "")$ 

#### Arguments

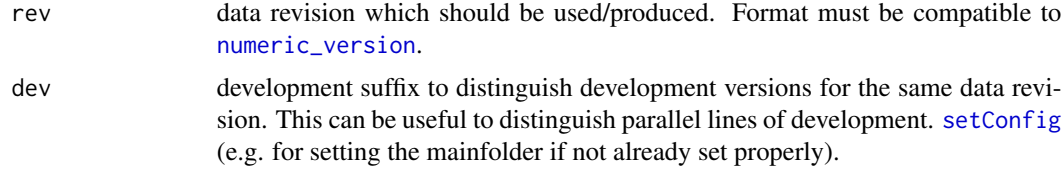

## Author(s)

Jan Philipp Dietrich

#### See Also

[readSource](#page-28-1),[getCalculations](#page-15-1),[calcOutput](#page-7-1),[setConfig](#page-32-1)

## Examples

```
## Not run:
retrieveData("example", rev = "2.1.2", dev = "test", regionmapping = "regionmappingH12.csv")
## End(Not run)
```
<span id="page-15-1"></span>getCalculations *getCalculations*

## Description

This function can be used to retrieve a list of currently available sources and outputs (based on the availability of corresponding conversion functions in the loaded data data processing packages.)

## Usage

```
getCalculations(
  prefix = "calc",
  packages = getConfig("packages"),
  globalenv = getConfig("globalenv")
\mathcal{L}
```
#### Arguments

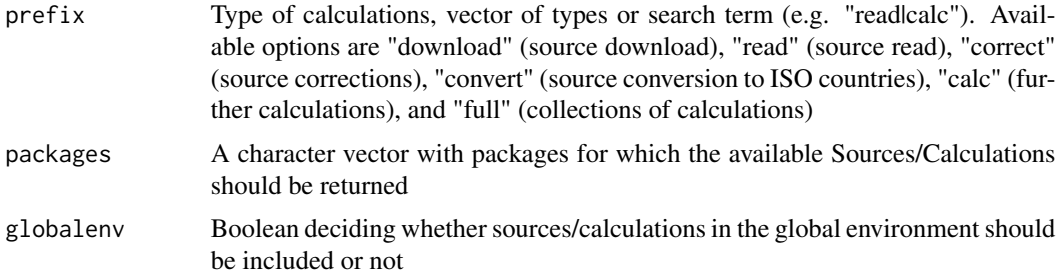

## Value

A data frame containing all currently available outputs of all loaded data processing packages including its name, its function call and its package origin.

## Author(s)

Jan Philipp Dietrich

## See Also

[readSource](#page-28-1), [setConfig](#page-32-1)

<span id="page-15-0"></span>

#### <span id="page-16-0"></span>getCode and the set of the set of the set of the set of the set of the set of the set of the set of the set of the set of the set of the set of the set of the set of the set of the set of the set of the set of the set of t

## Examples

```
print(getCalculations())
print(getCalculations("read"))
```
getCode *getCode*

## Description

Extract function code from madrat-style functions in specified packages

## Usage

```
getCode(
  packages = installedMadratUniverse(),
  globalenv = getConfig("globalenv")
)
```
## Arguments

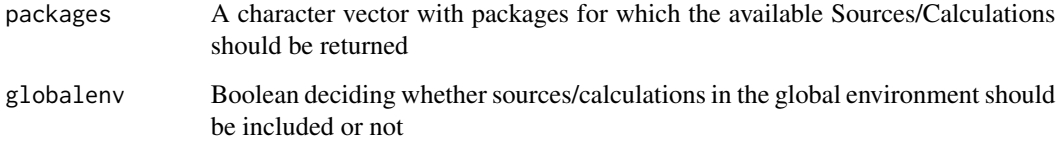

## Value

A named vector with condensed function code

## Author(s)

Jan Philipp Dietrich

## See Also

[getMadratGraph](#page-20-1)

<span id="page-17-1"></span><span id="page-17-0"></span>getConfig *getConfig*

## Description

This function returns the madrat config which is currently loaded. If no configuration has been loaded so far the configuration will be initialized with default settings or system settings (if available).

## Usage

```
getConfig(option = NULL, raw = FALSE, verbose = TRUE, print = FALSE)
```
## Arguments

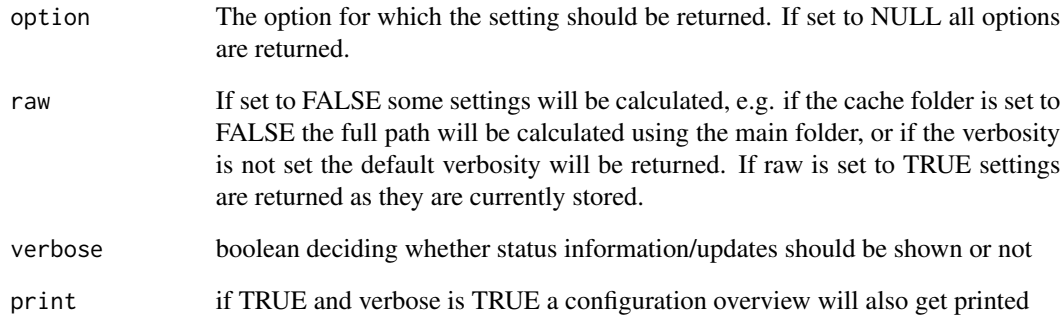

#### Value

A config list with all settings currently set for the madrat package

## Author(s)

Jan Philipp Dietrich

## See Also

[setConfig](#page-32-1), [initializeConfig](#page-24-1)

<span id="page-18-0"></span>getDependencies *getDependencies*

## Description

Returns information about dependencies of a madrat-based calc- read- or full-function.

## Usage

```
getDependencies(
  name,
  direction = "in",
  graph = NULL,
  type = NULL,
  self = FALSE,
  ...
)
```
## Arguments

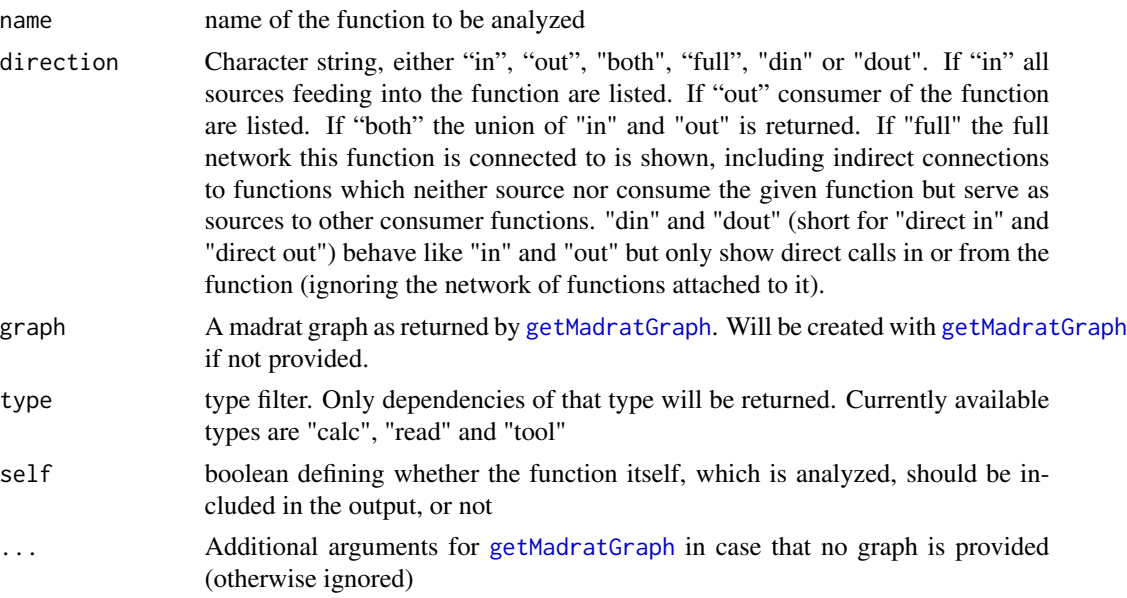

## Author(s)

Jan Philipp Dietrich

## See Also

[getCalculations](#page-15-1), [getMadratGraph](#page-20-1), [getMadratInfo](#page-21-1)

<span id="page-19-1"></span><span id="page-19-0"></span>

## Description

Function which returns the ISO list which is used as default for the input data preparation. It contains the countries to which all source data has to be up- or downscaled to.

## Usage

```
getISOlist(type = "all")
```
## Arguments

type Determines what countries should be returned. "all" returns all countries, "important" returns all countries which are above the population threshold set in the configuration and "dispensable" returns all countries which are below the threshold.

#### Value

vector of default ISO country codes.

## Note

Please always use this function instead of directly referring to the data object as the format in this data list might change in the future!

#### Author(s)

Jan Philipp Dietrich

#### See Also

[getSources](#page-23-1), [getCalculations](#page-15-1)

```
head(getISOlist())
head(getISOlist("dispensable"))
```
## <span id="page-20-1"></span><span id="page-20-0"></span>Description

Function returns the madrat graph of all linkages of full, calc, and read functions of the given madrat based packages. Linkages to subfunctions of read functions (i.e. download, correct or convert functions) are not listed separately, but collectively referred to through the corresponding read function.

#### Usage

```
getMadratGraph(
 packages = installedMadratUniverse(),
  globalenv = getConfig("globalenv")
)
```
#### Arguments

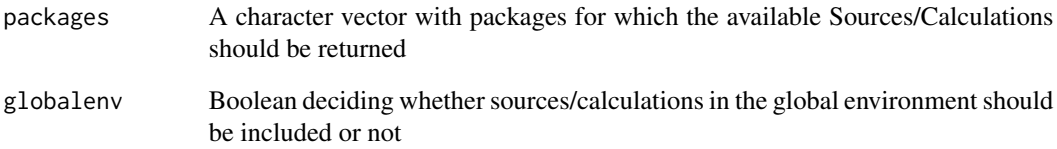

## Value

A data frame with 4 columns: from (source function), from\_package (package the source function originates from), to (function which is using the source), to\_package (package of the using function)

## Author(s)

Jan Philipp Dietrich

#### See Also

[getCalculations](#page-15-1), [getConfig](#page-17-1)

<span id="page-21-1"></span><span id="page-21-0"></span>getMadratInfo *getMadratInfo*

## Description

Collects and returns detailed information about the currently loaded network of madrat functions.

#### Usage

```
getMadratInfo(graph = NULL, cutoff = 5, extended = FALSE, ...)
```
## Arguments

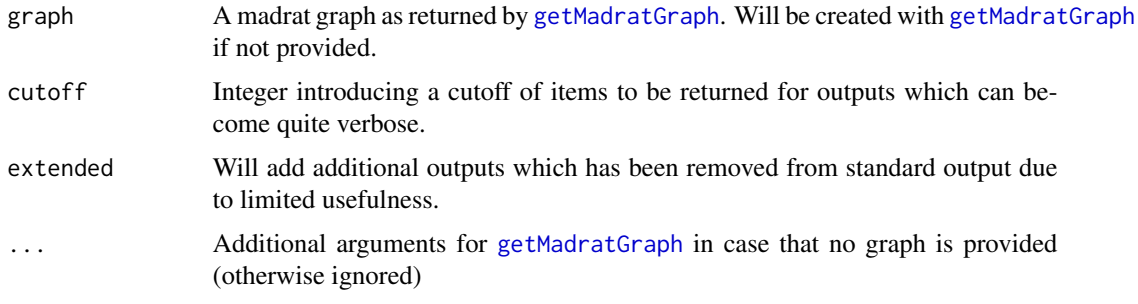

## Author(s)

Jan Philipp Dietrich

#### See Also

[getCalculations](#page-15-1), [getMadratGraph](#page-20-1)

<span id="page-21-2"></span>getMainfolder *getMainfolder*

## Description

Functions checks for a global setting of the mainfolder (either by setting the environment variable "MADRAT\_MAINFOLDER" or by setting the R option with the same name). If none of these is available the user will be asked for a directory. If this is not provided a temporary folder will be used.

#### Usage

```
getMainfolder(verbose = TRUE, .testmode = FALSE)
```
## <span id="page-22-0"></span>Arguments

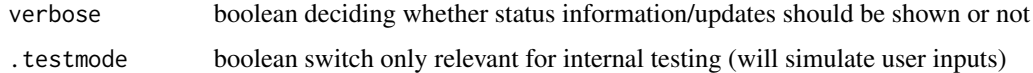

## Author(s)

Jan Philipp Dietrich

## See Also

[initializeConfig](#page-24-1), [getConfig](#page-17-1), [setConfig](#page-32-1)

<span id="page-22-1"></span>getNonDefaultArguments

*getNonDefaultArguments*

## Description

Given a function and an argument list, identify which arguments are different from their default.

#### Usage

```
getNonDefaultArguments(call, args = NULL)
```
## Arguments

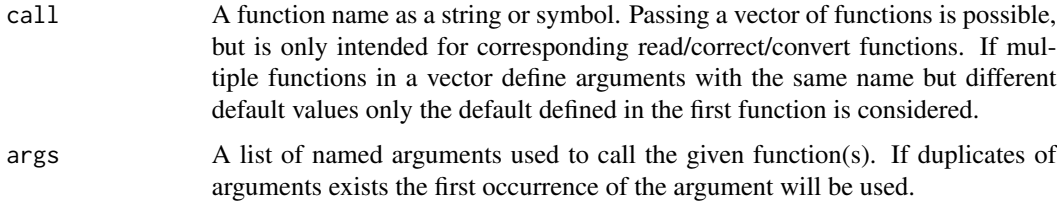

## Value

A subset of args that is used by the function/s and is different from default values.

#### Author(s)

Jan Philipp Dietrich

## See Also

[cacheArgumentsHash](#page-2-1), [toolstartmessage](#page-50-1)

#### Examples

```
madrat:::getNonDefaultArguments("madrat:::readTau", args = list(subtype = "historical"))
madrat:::getNonDefaultArguments("madrat:::readTau", args = list(subtype = "paper"))
calls <- c(madrat:::readTau, madrat:::convertTau)
madrat:::getNonDefaultArguments(calls, args = list(subtype = "historical"))
```
<span id="page-23-1"></span>getSources *getSources*

## Description

These functions can be used to retrieve a list of currently available sources and outputs (based on the availability of corresponding conversion functions in the loaded data data processing packages.)

#### Usage

```
getSources(
  name = NULL,type = NULL,
  packages = getConfig("packages"),
  globalenv = getConfig("globalenv")
)
```
#### Arguments

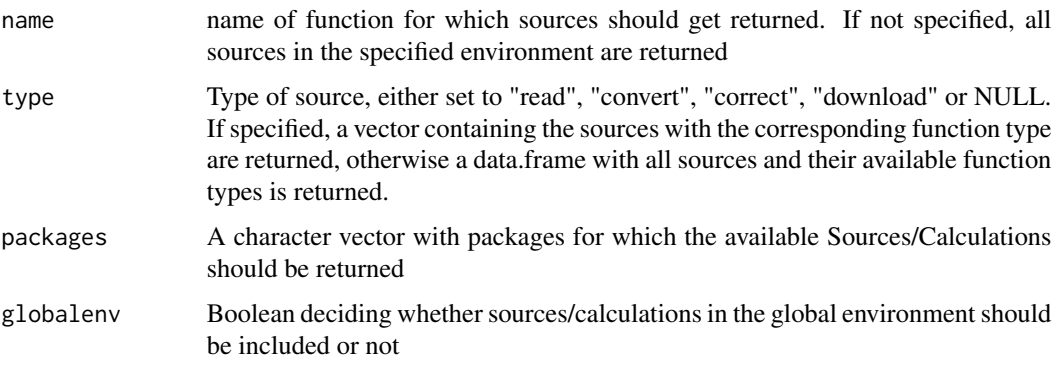

## Value

A vector or data.frame containing all corresponding sources

#### Note

Please be aware that these functions only check the availability of corresponding functions of the package, not whether the functions will properly work.

<span id="page-23-0"></span>

## <span id="page-24-0"></span>initializeConfig 25

## Author(s)

Jan Philipp Dietrich

## See Also

[readSource](#page-28-1), [setConfig](#page-32-1)

## Examples

print(getSources())

<span id="page-24-1"></span>initializeConfig *initializeConfig*

## Description

Checks whether configuration already has been set. If not, it will be initialized with default settings or (if available) system settings.

## Usage

```
initializeConfig(verbose = TRUE)
```
## Arguments

verbose boolean deciding whether status information/updates should be shown or not

## Author(s)

Jan Philipp Dietrich

## See Also

[getMainfolder](#page-21-2), [getConfig](#page-17-1), [setConfig](#page-32-1)

<span id="page-25-0"></span>installedMadratUniverse

*installedMadratUniverse*

## Description

Returns a name vector of installed packages which supposedly belong to the madrat universe. They are currently derived as the union of all loaded madrat packages and all packages with a name starting with "mr" or "ms" (as the usual indicator for madrat-packages and madrat-support-packages).

#### Usage

```
installedMadratUniverse()
```
#### Value

A name vector of installed packages which supposedly belong to the madrat universe

## Author(s)

Jan Philipp Dietrich

#### See Also

[setConfig](#page-32-1)

#### Examples

## Not run: installedMadratUniverse()

## End(Not run)

madapply *madapply*

## Description

This function is defunct and will be completely removed soon.

#### Usage

madapply(...)

#### Arguments

... placeholder

## <span id="page-26-0"></span>madlapply 27

## Author(s)

Jan Philipp Dietrich

madlapply *madlapply*

## Description

This function is defunct and will be completely removed soon.

#### Usage

madlapply(...)

## Arguments

... placeholder

#### Author(s)

Jan Philipp Dietrich

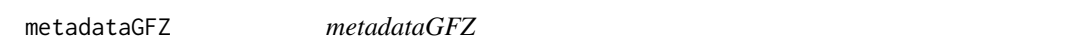

## Description

Function to extract metadata information of a data set hosted at GFZ dataservices (https://dataservices.gfzpotsdam.de/portal/).

#### Usage

metadataGFZ(doi)

## Arguments

doi DOI of a data set hosted at GFZ dataservices

## Value

a list with entries "license", "citation", "authors" and "year"

## Author(s)

Jan Philipp Dietrich

## See Also

[toolstartmessage](#page-50-1), [vcat](#page-54-1)

## Examples

## Not run: metadataGFZ("10.5880/pik.2019.004")

## End(Not run)

prepFunctionName *prepFunctionName*

## Description

Function to prepare a function call for a given type and prefix

## Usage

prepFunctionName(type, prefix = "calc", ignore = NULL, error\_on\_missing = TRUE)

## Arguments

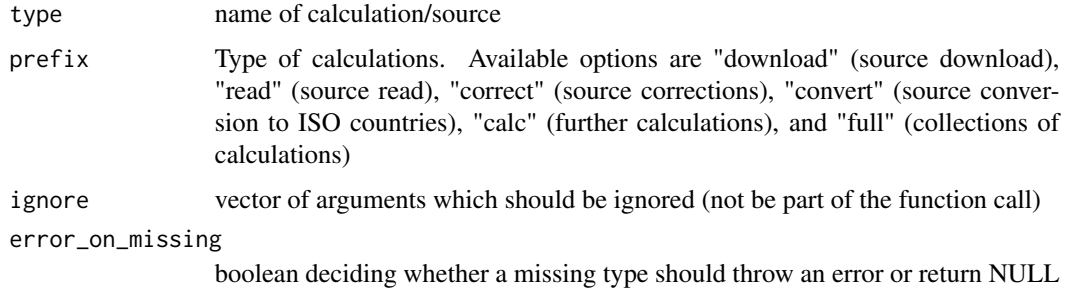

#### Value

A function call as character to the specified function with corresponding package as attribute

## Author(s)

Jan Philipp Dietrich

#### See Also

[readSource](#page-28-1), [setConfig](#page-32-1)

<span id="page-27-0"></span>

#### <span id="page-28-0"></span>readSource 29

## Examples

```
print(madrat:::prepFunctionName("Tau","read"))
print(madrat:::prepFunctionName("TauTotal","calc"))
print(madrat:::prepFunctionName("EXAMPLE","full"))
```
<span id="page-28-1"></span>readSource *readSource*

#### Description

Read in a source file and convert it to a MAgPIE object. The function is a wrapper for specific functions designed for the different possible source types.

## Usage

readSource(type, subtype = NULL, convert = TRUE)

#### Arguments

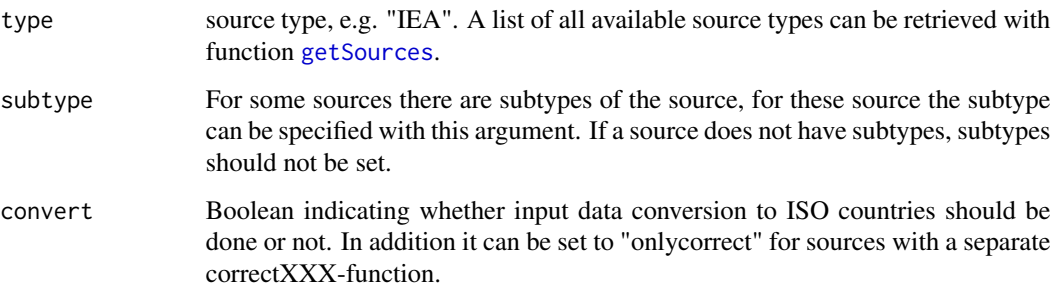

## Value

magpie object with the temporal and data dimensionality of the source data. Spatial will either agree with the source data or will be on ISO code country level depending on your choice for the argument "convert".

## Author(s)

Jan Philipp Dietrich, Anastasis Giannousakis, Lavinia Baumstark

## See Also

[setConfig](#page-32-1), ' [downloadSource](#page-11-1), [readTau](#page-29-1)

<span id="page-29-0"></span>30 readTau and the set of the set of the set of the set of the set of the set of the set of the set of the set of the set of the set of the set of the set of the set of the set of the set of the set of the set of the set o

## Examples

```
## Not run:
a <- readSource("Tau", "paper")
## End(Not run)
```
<span id="page-29-1"></span>readTau *Read Tau*

## Description

Read-in landuse intensity data (tau) following the methodology published in Dietrich J.P., Schmitz C., Mueller C., Fader M., Lotze-Campen H., Popp A., Measuring agricultural land-use intensity - A global analysis using a model-assisted approach, Ecological Modelling, Volume 232, 10 May 2012, Pages 109-118, ISSN 0304-3800, 10.1016/j.ecolmodel.2012.03.002.

#### Usage

```
readTau(subtype = "paper")
```
#### Arguments

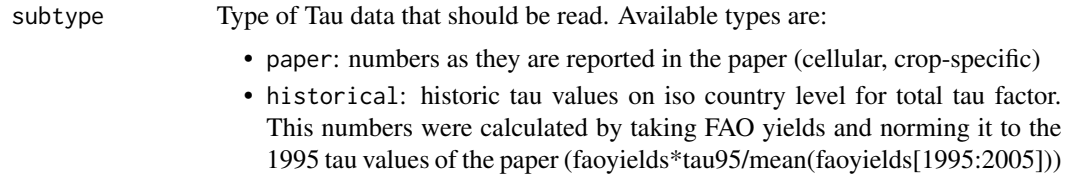

#### Value

Tau data and weights as MAgPIE object in original resolution

#### Author(s)

Jan Philipp Dietrich

#### See Also

[readSource](#page-28-1)

## Examples

## Not run: a <- readSource("Tau")

<span id="page-30-1"></span><span id="page-30-0"></span>

#### Description

Given a regionmapping (mapping between ISO countries and regions) the function calculates a regionscode which is basically the md5sum of a reduced form of the mapping. The regionscode is unique for each regionmapping and can be used to clearly identify a given regionmapping. In addition several checks are performed to make sure that the given input is a proper regionmapping

## Usage

```
regionscode(mapping = NULL, label = FALSE, strict = TRUE)
```
## Arguments

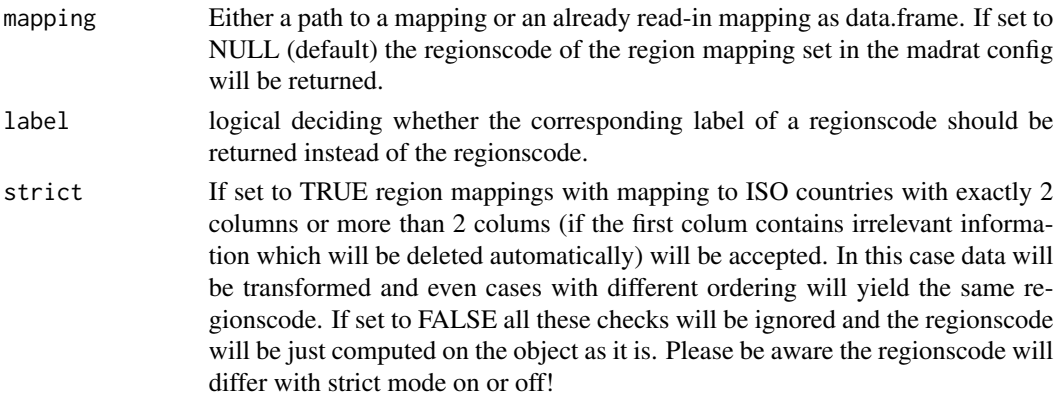

## Value

A md5-based regionscode which describes the given mapping or, if label=TRUE and a corresponding label is available, the label belonging to the regionscode

#### Author(s)

Jan Philipp Dietrich

## See Also

[toolCodeLabels](#page-38-1), [fingerprint](#page-13-1), [digest](#page-0-0)

```
file <- system.file("extdata","regionmappingH12.csv",package="madrat")
regionscode(file)
```
<span id="page-31-0"></span>retrieveData *retrieveData*

## Description

Function to retrieve a predefined collection of calculations for a specific regionmapping.

#### Usage

```
retrieveData(model, rev = 0, dev = "", cachetype = "rev", ...)
```
## Arguments

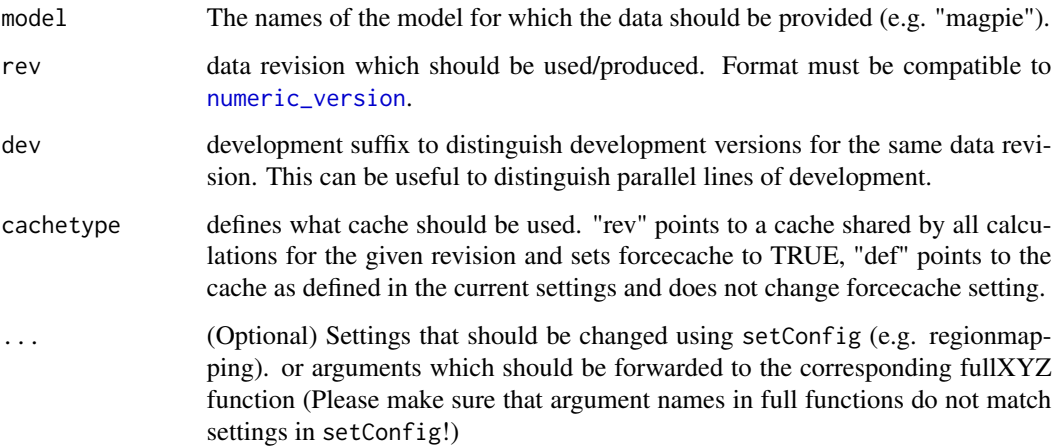

## Author(s)

Jan Philipp Dietrich, Lavinia Baumstark

## See Also

[calcOutput](#page-7-1),[setConfig](#page-32-1)

```
## Not run:
retrieveData("example", rev = "2.1.1", dev = "test", regionmapping = "regionmappingH12.csv")
## End(Not run)
```
<span id="page-32-0"></span>

#### Description

robustOrder: A wrapper around base::order that always uses the locale independent method = "radix". If the argument x is a character vector it is converted to utf8 first. robustSort: A convenience function using order to sort a vector using radix sort. The resulting vector will have the same encoding as the input although internally character vectors are converted to utf8 before ordering.

#### Usage

```
robustOrder(..., na.last = TRUE, decreasing = FALSE, method = "radix")
```
#### Arguments

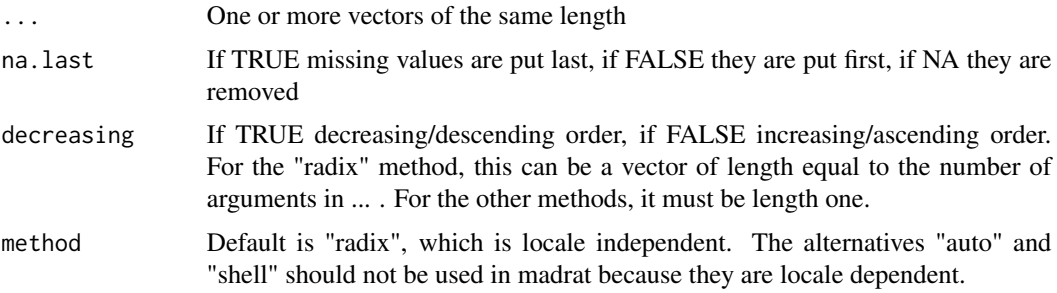

#### Author(s)

Pascal Führlich

#### See Also

[order](#page-0-0)

<span id="page-32-1"></span>setConfig *setConfig*

#### Description

This function manipulates the current madrat configuration. In general, NULL means that the argument remains as it is whereas all other inputs will overwrite the current setting. For values which can be reset to NULL (currently only "extramappings") you can achieve a reset by setting the value to "".

34 setConfig

## Usage

```
setConfig(
  regionmapping = NULL,
  extramappings = NULL,
 packages = NULL,
  globalenv = NULL,
  enablecache = NULL,
  verbosity = NULL,
 mainfolder = NULL,
  sourcefolder = NULL,
  cachefolder = NULL,
 mappingfolder = NULL,
  outputfolder = NULL,
 pop_threshold = NULL,
  nolabels = NULL,
  forcecache = NULL,
  ignorecache = NULL,
  cachecompression = NULL,
  hash = NULL,delete_cache = NULL,
  diagnostics = NULL,
  nocores = NULL,
  debug = NULL,indentationCharacter = NULL,
  maxLengthLogMessage = NULL,
  .cfgchecks = TRUE,
  .verbose = TRUE,
  .local = FALSE
\mathcal{L}
```
## Arguments

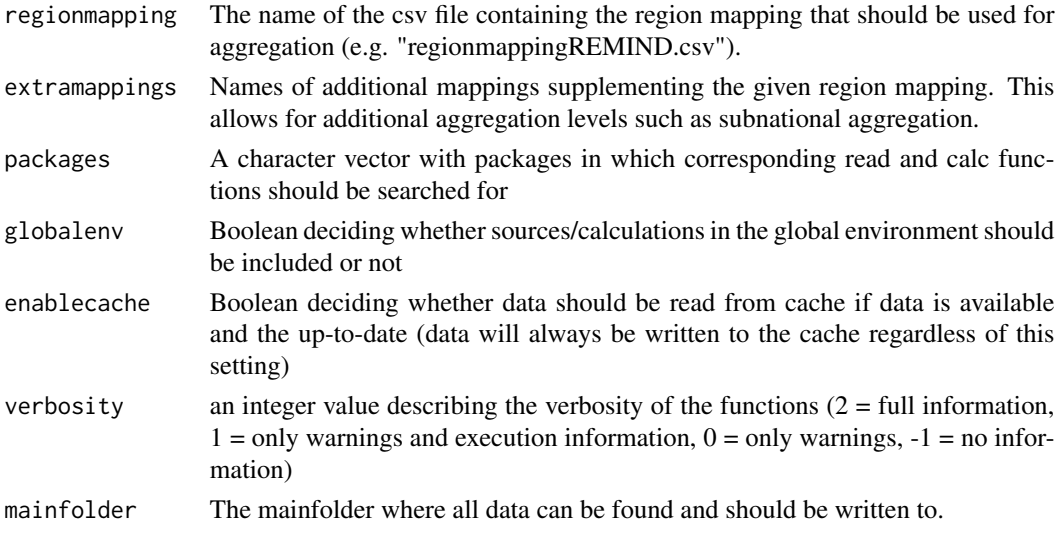

<span id="page-34-0"></span>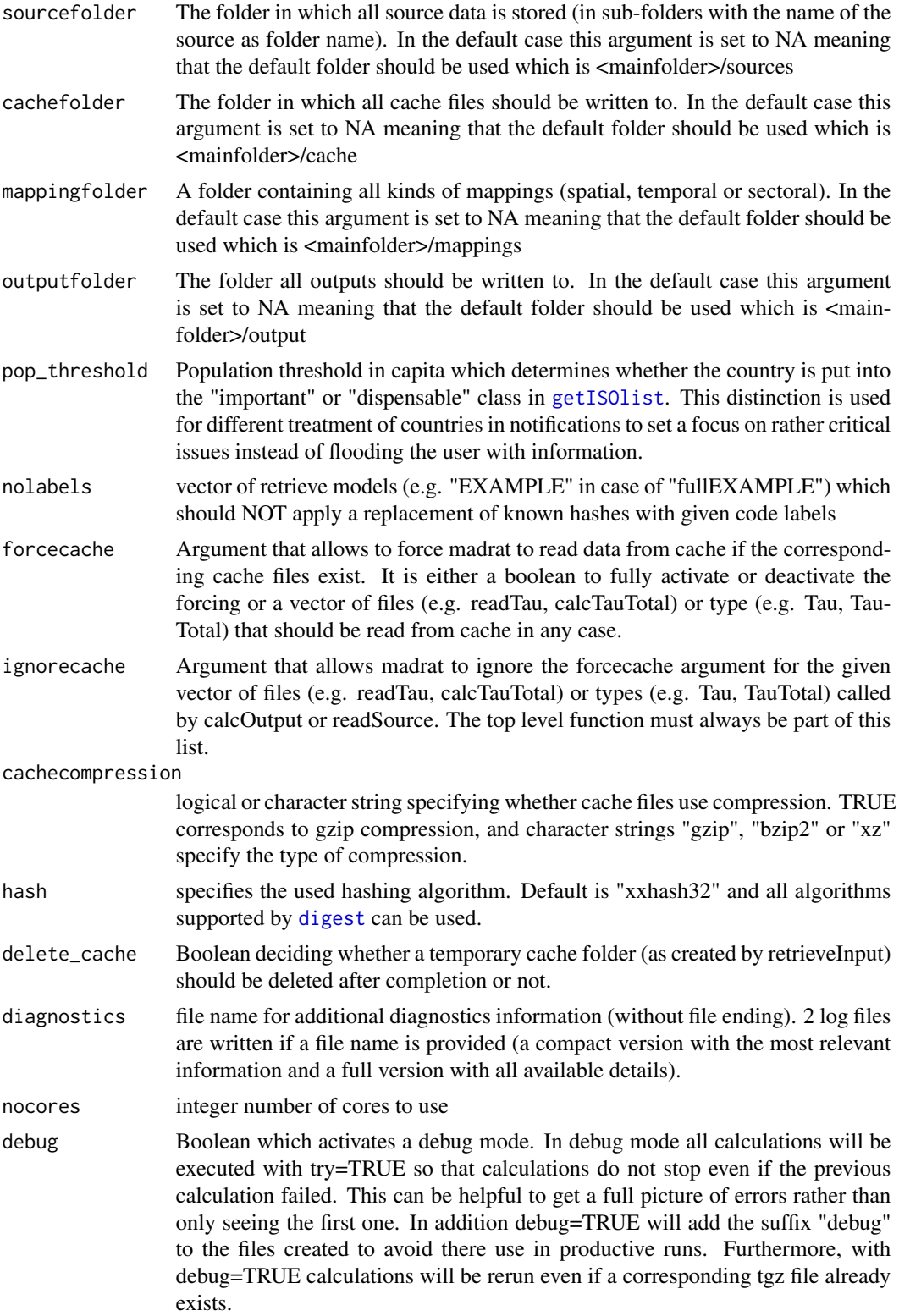

<span id="page-35-0"></span>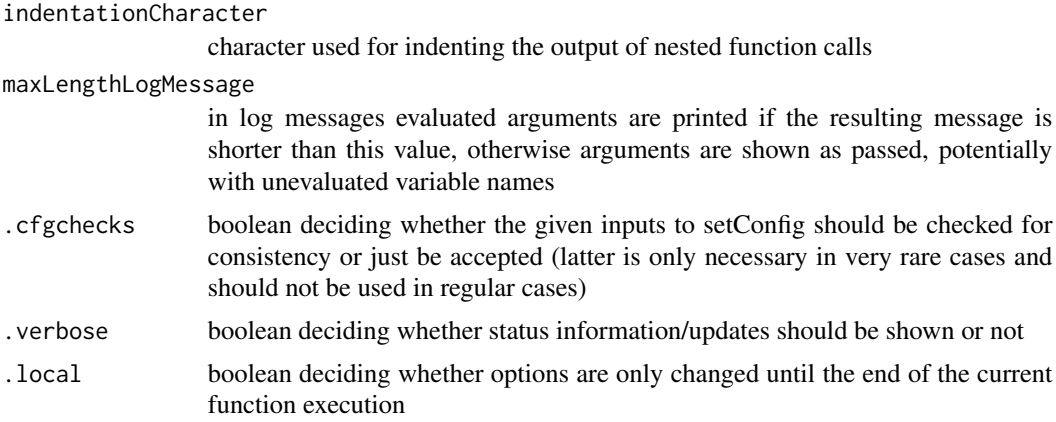

## Author(s)

Jan Philipp Dietrich

## See Also

[getConfig](#page-17-1), [getISOlist](#page-19-1)

## Examples

```
## Not run:
setConfig(forcecache = c("readSSPall", "convertSSPall"))
```
## End(Not run)

toolAggregate *toolAggregate*

## Description

(Dis-)aggregates a magclass object from one resolution to another based on a relation matrix or mapping

## Usage

```
toolAggregate(
 x,
 rel,
 weight = NULL,from = NULL,
 to = NULL,
 dim = 1,
 wdim = NULL,
 partrel = FALSE,
```
## <span id="page-36-0"></span>toolAggregate 37

```
negative_weight = "warn",
  mixed_aggregation = FALSE,
  verbosity = 1\mathcal{L}
```
## Arguments

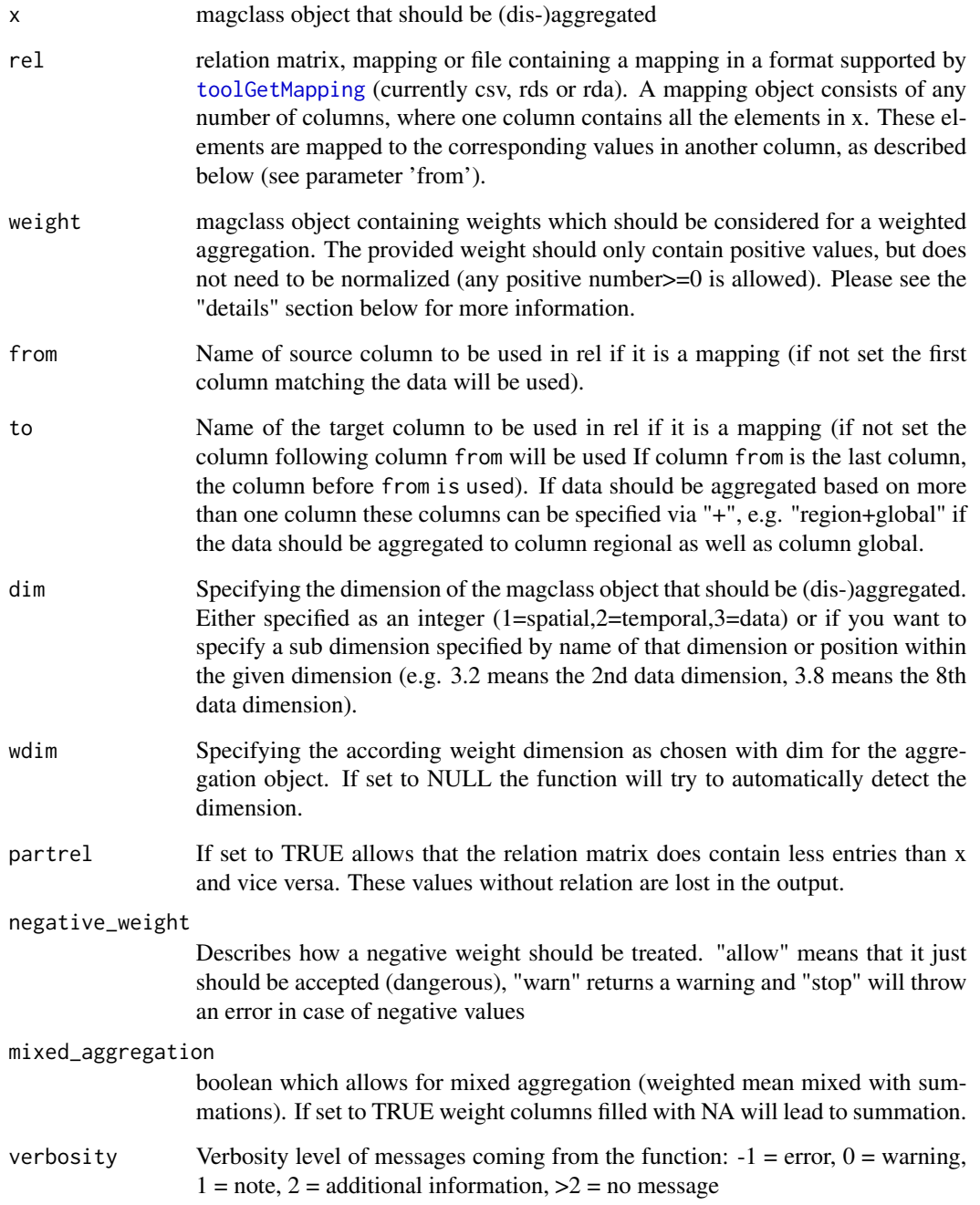

## Details

Basically toolAggregate is doing nothing more than a normal matrix multiplication which is taking into account the 3 dimensional structure of MAgPIE objects. So, you can provide any kind of relation matrix you would like. However, for easier usability it is also possible to provide weights for a weighted (dis-)aggregation as a MAgPIE object. In this case rel must be a 1-0-matrix or a mapping between both resolutions. The weight needs to be provided in the higher spatial aggregation, meaning for aggregation the spatial resolution of your input data and in the case of disaggregation the spatial resolution of your output data. The temporal and data dimension must be either identical to the resolution of the data set that should be (dis-)aggregated or 1. If the temporal and/or data dimension is 1 this means that the same transformation matrix is applied for all years and/or all data columns. In the case that a column should be just summed up instead of being calculated as a weighted average you either do not provide any weight (then all columns are just summed up) or your set this specific weighting column to NA and mixed\_aggregation to TRUE.

#### Value

the aggregated data in magclass format

#### Author(s)

Jan Philipp Dietrich, Ulrich Kreidenweis

#### See Also

[calcOutput](#page-7-1)

```
# create example mapping
p <- magclass::maxample("pop")
mapping \leq data.frame(from = getRegions(p),
 region = rep(c("REG1", "REG2"), 5),
 global = "GLO")mapping
# run aggregation
toolAggregate(p, mapping)
# weighted aggregation
toolAggregate(p, mapping, weight = p)
# combined aggregation across two columns
toolAggregate(p, mapping, to = "region+global")
```
<span id="page-37-0"></span>

<span id="page-38-1"></span><span id="page-38-0"></span>toolCodeLabels *Tool: CodeLabels*

## Description

This function replaces a hash code (e.g. regioncode) or another cryptic code with a human readable code via a given dictionary. This can be useful to make outputs better readable in cases where hash codes are already known to the user. If not entry exists in the dictionary the hash code is returned again.

#### Usage

toolCodeLabels(get = NULL, add = NULL)

## Arguments

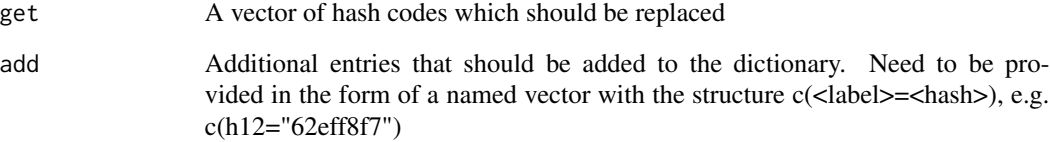

#### Value

A vector with either labels (if available) or hash codes (if no label was available).

#### Author(s)

Jan Philipp Dietrich

## See Also

[regionscode](#page-30-1)

```
toolCodeLabels("62eff8f7")
```
<span id="page-39-0"></span>toolConditionalReplace

*toolConditionalReplace*

## Description

Sets values (NA, negative, ..) to value replaceby

#### Usage

```
toolConditionalReplace(x, conditions, replaceby = \theta)
```
## Arguments

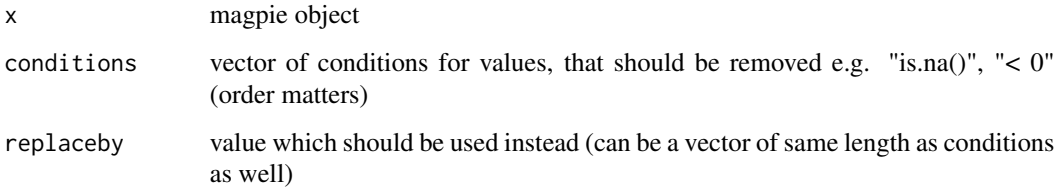

## Value

return changed input data

## Author(s)

Kristine Karstens

<span id="page-39-1"></span>toolConvertMapping *Tool: ConvertMapping*

## Description

Function which converts mapping files between formats

#### Usage

```
toolConvertMapping(name, format = "rds", type = NULL, where = "mappingfolder")
```
## <span id="page-40-0"></span>Arguments

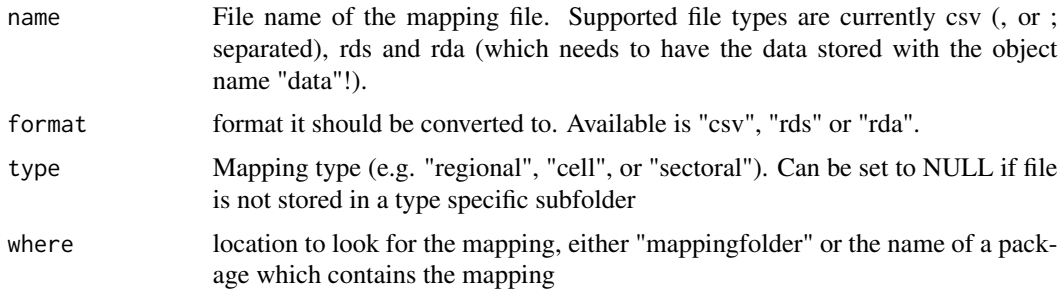

## Author(s)

Jan Philipp Dietrich

#### See Also

[calcOutput](#page-7-1), [toolConvertMapping](#page-39-1)

toolCountry2isocode *toolCountry2isocode*

## Description

Function used to convert country names from the long name to the ISO 3166-1 alpha 3 country code

## Usage

```
toolCountry2isocode(country, warn = TRUE, type = NULL, mapping = NULL)
```
## Arguments

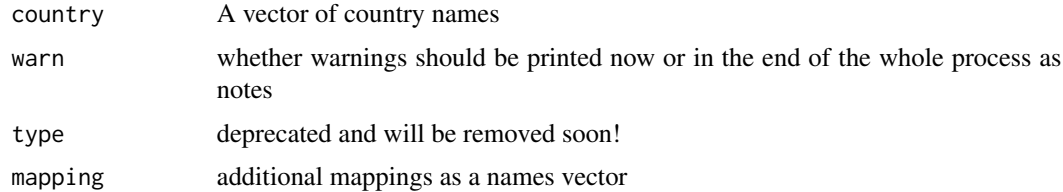

## Value

the ISO 3166-1 alpha 3 country code

## Author(s)

Jan Philipp Dietrich, Anastasis Giannousakis

## See Also

[readSource](#page-28-1),[getSources](#page-23-1)

## Examples

```
toolCountry2isocode("Germany")
toolCountry2isocode(c("Germany","Fantasyland"),mapping=c("Fantasyland"="BLA"))
```
toolCountryFill *Tool: CountryFill*

## Description

This function expects a MAgPIE object with ISO country codes in the spatial dimension. These ISO codes are compared with the official ISO code country list (stored as supplementary data in the madrat package). If there is an ISO code in the data but not in the official list this entry is removed, if an entry of the official list is missing in the data this entry is added and set to the value of the argument fill.

## Usage

```
toolCountryFill(
  x,
 fill = NA,no_remove_warning = NULL,
 overwrite = FALSE,
 verbosity = 1,
  countrylist = NULL,
  ...
)
```
## Arguments

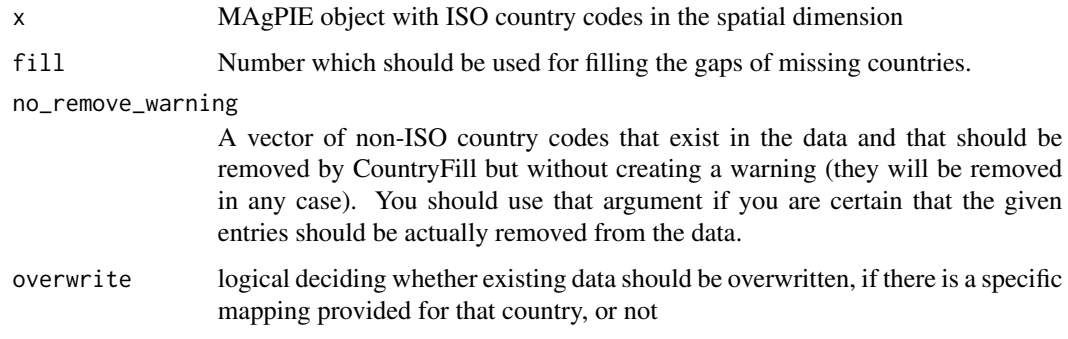

<span id="page-41-0"></span>

<span id="page-42-0"></span>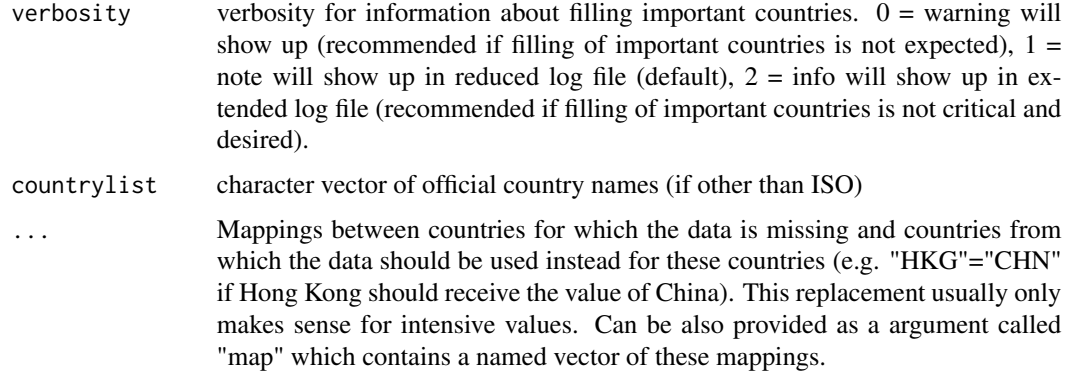

## Value

A MAgPIE object with spatial entries for each country of the official ISO code country list.

## Author(s)

Jan Philipp Dietrich

## Examples

```
library(magclass)
x <- new.magpie("DEU", 1994, "bla", 0)
y <- toolCountryFill(x, 99)
```
<span id="page-42-1"></span>toolendmessage *Tool: End message*

## Description

Function writes a process end message and performs some diagnostics

## Usage

```
toolendmessage(startdata, level = NULL)
```
## Arguments

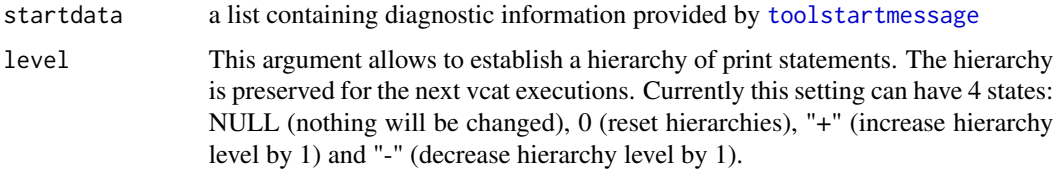

#### Author(s)

Jan Philipp Dietrich

## See Also

[toolstartmessage](#page-50-1), [vcat](#page-54-1)

#### Examples

```
innerFunction <- function() {
  startinfo <- madrat:::toolstartmessage(list(argumentsToPrint = 123), "+")
  vcat(1, "inner")
  madrat:::toolendmessage(startinfo, "-")
}
outerFunction <- function() {
  startinfo <- madrat:::toolstartmessage(list(), "+")
  vcat(1, "outer")
  innerFunction()
  madrat:::toolendmessage(startinfo, "-")
}
outerFunction()
```
toolFillWithRegionAvg *Tool: FillWithRegionAvg*

## Description

This function fills missing values for countries with the (weighted) average of the respective region. The average is computed separately for every timestep. Currently only inputs with one data dimension are allowed as inputs. (If the filling should be performed over multiple data dimensions, call this function multiple times and bind the results together with magclass::mbind.)

## Usage

```
toolFillWithRegionAvg(
  x,
  valueToReplace = NA,
 weight = NULL,
  callToolCountryFill = FALSE,
  regionmapping = NULL,
 verbose = TRUE,
  warningThreshold = 0.5
)
```
<span id="page-43-0"></span>

#### Arguments

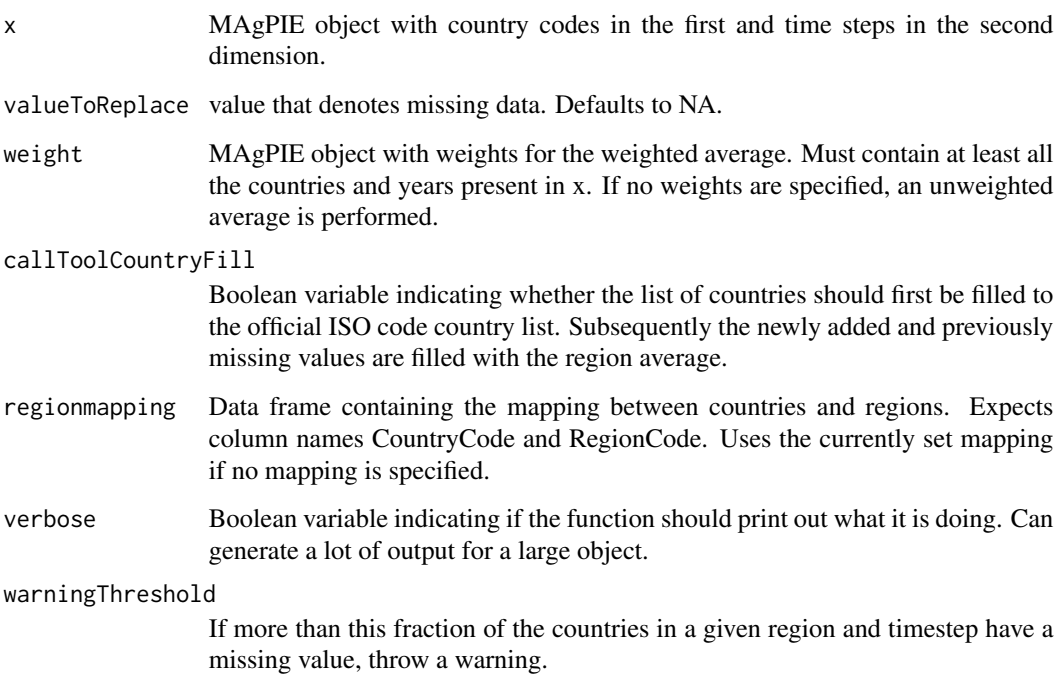

## Details

toolFillWithRegionAvg can be used in conjunction with toolCountryFill() to first fill up the list of countries to the official ISO code country list, and then fill values with the regional average (see callToolCountryFill Option).

## Value

A MAgPIE object with the missing values filled.

## Author(s)

Bjoern Soergel, Lavinia Baumstark

```
x \leftarrow magclass::new.magpie(cells_and_regions = c("A", "B", "C", "D"), years = c(2000, 2005),
 fill = c(1, NA, 3, 4, 5, 6, NA, 8))rel \le- data.frame(CountryCode = c("A", "B", "C", "D"), RegionCode = c("R1", "R1", "R1", "R2"))
xfilled <- toolFillWithRegionAvg(x, regionmapping = rel)
```
<span id="page-45-0"></span>toolFillYears *toolFillYears*

## Description

Inter- and extrapolates a historical dataset for a given time period.

## Usage

toolFillYears(x, years)

## Arguments

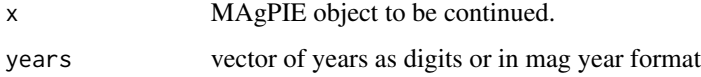

## Value

MAgPIE object with completed time dimensionality.

#### Author(s)

Kristine Karstens

<span id="page-45-1"></span>toolGetMapping *Tool: GetMapping*

#### Description

Function which retrieves a mapping file

## Usage

```
toolGetMapping(
  name,
  type = NULL,
 where = NULL,
 error.missing = TRUE,
 returnPathOnly = FALSE,
  activecalc = NULL
)
```
## <span id="page-46-0"></span>Arguments

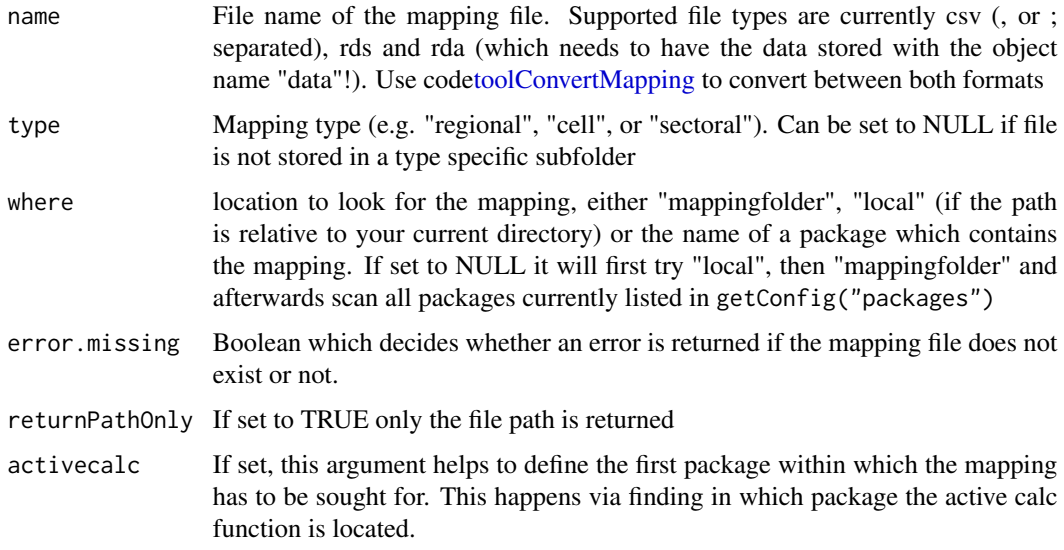

## Value

the mapping as a data frame

## Author(s)

Jan Philipp Dietrich

#### See Also

[calcOutput](#page-7-1), [toolConvertMapping](#page-39-1)

## Examples

head(toolGetMapping("regionmappingH12.csv", where = "madrat"))

toolISOhistorical *Tool: ISOhistorical*

## Description

This function expects a MAgPIE object with ISO country codes in the spatial dimension. For this MAgPIE object the time of transition is calculated and for each the historic time filled by using the mapping stored as supplementary data in the madrat package. If you want to use a different mapping please specify it in the argument mapping

## Usage

```
toolISOhistorical(
  m,
 mapping = NULL,
  additional_mapping = NULL,
 overwrite = FALSE
)
```
## Arguments

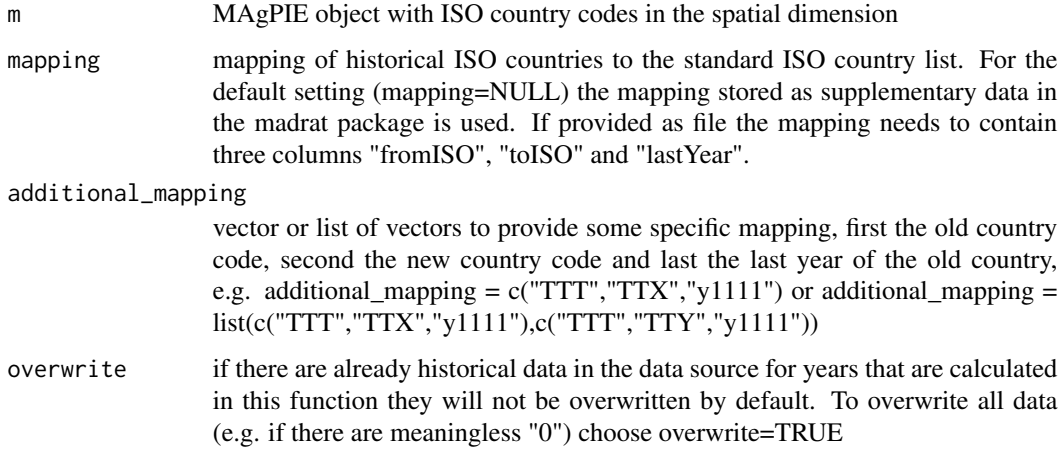

## Value

A MAgPIE object with spatial entries for each country of the official ISO code country list. Historical time is filled up, old countries deleted

## Author(s)

Lavinia Baumstark

toolNAreplace *Tool: NA replace*

## Description

Functions removes NAs, NaNs and infinite values in x and weight

## Usage

```
toolNAreplace(x, weight = NULL, replaceby = \theta, val.rm = NULL)
```
<span id="page-47-0"></span>

## <span id="page-48-0"></span>toolOrderCells 49

#### Arguments

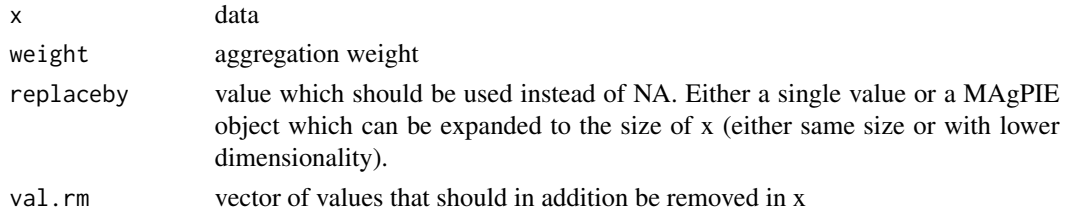

## Value

a list containing x and weight

## Author(s)

Benjamin Bodirsky, Jan Philipp Dietrich

## See Also

[calcOutput](#page-7-1)

toolOrderCells *toolOrderCells*

## Description

reorder numbered spatial units (cells, clusters) by number. Function will return the unmodified object, if the given subdimension does not exist or does not contain cell information.

## Usage

toolOrderCells(x, dim = 1.2, na.rm = FALSE)

## Arguments

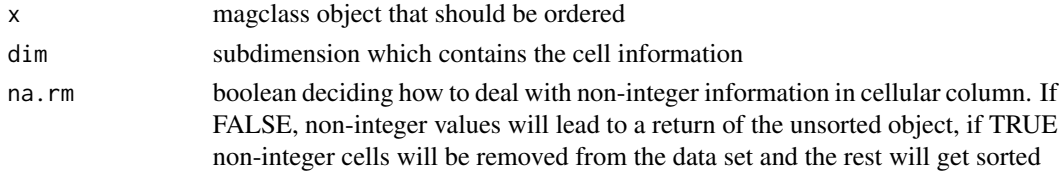

## Value

ordered data in magclass format

## Author(s)

Kristine Karstens, Jan Philipp Dietrich

<span id="page-49-0"></span>toolSplitSubtype *Tool: SplitSubtype*

## Description

This function can split a subtype string into smaller entities based on a given separator and check whether these entities exist in a reference list

## Usage

```
toolSplitSubtype(subtype, components, sep = ":")
```
## Arguments

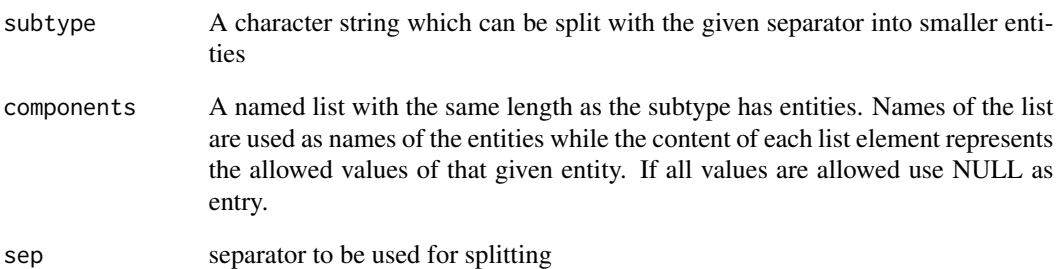

## Value

A named list with the different entities of the given subtype

## Author(s)

Jan Philipp Dietrich

```
toolSplitSubtype("mymodel:myversion:myworld", list(model=c("mymodel","notmymodel"),
                                                   version=c("myversion","42"),
                                                   world="myworld"))
```
<span id="page-50-1"></span><span id="page-50-0"></span>toolstartmessage *Tool: Start message*

#### Description

Function writes a process start message and performs some diagnostics

#### Usage

```
toolstartmessage(argumentValues, level = NULL)
```
#### Arguments

argumentValues list of the evaluated arguments of the calling function

level This argument allows to establish a hierarchy of print statements. The hierarchy is preserved for the next vcat executions. Currently this setting can have 4 states: NULL (nothing will be changed), 0 (reset hierarchies), "+" (increase hierarchy level by 1) and "-" (decrease hierarchy level by 1).

#### Value

a list containing diagnostic information required by [toolendmessage](#page-42-1)

#### Author(s)

Jan Philipp Dietrich, Pascal Führlich

#### See Also

[toolendmessage](#page-42-1), [vcat](#page-54-1)

```
innerFunction <- function() {
 startinfo <- madrat:::toolstartmessage(list(argumentsToPrint = 123), "+")
 vcat(1, "inner")
 madrat:::toolendmessage(startinfo, "-")
}
outerFunction <- function() {
 startinfo <- madrat:::toolstartmessage(list(), "+")
 vcat(1, "outer")
 innerFunction()
 madrat:::toolendmessage(startinfo, "-")
}
outerFunction()
```
<span id="page-51-0"></span>toolSubtypeSelect *Tool: SubtypeSelect*

## Description

This function is a support function for the selection of a subtype in a readX function. In addition to the subtype selection it also performs some consistency checks.

## Usage

toolSubtypeSelect(subtype, files)

## Arguments

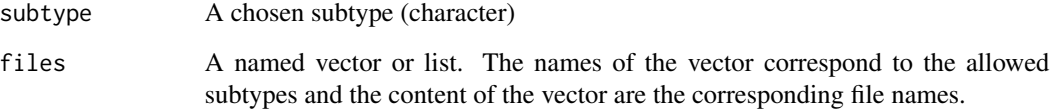

## Value

The file name corresponding to the given subtype

## Author(s)

Jan Philipp Dietrich

## See Also

[readSource](#page-28-1)

```
files <- c(protection="protection.csv",
             production="production.csv",
             extent="forest_extent.csv")
toolSubtypeSelect("extent",files)
```
<span id="page-52-0"></span>toolTimeAverage *toolTimeAverage*

## Description

average over time given an averaging range

## Usage

toolTimeAverage(x, averaging\_range = NULL, cut = TRUE, annual = TRUE)

## Arguments

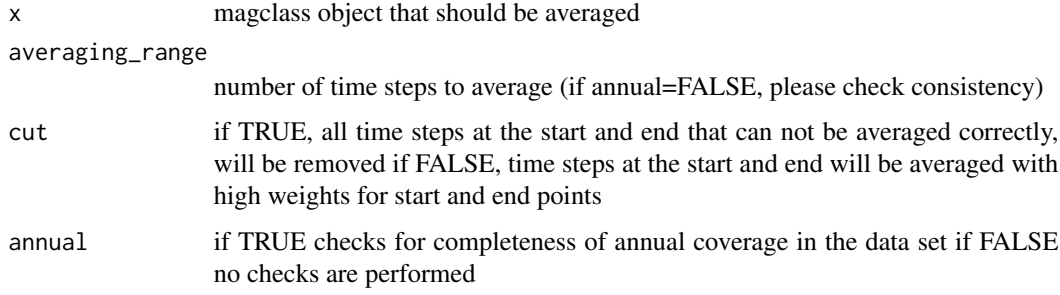

## Value

the averaged data in magclass format

## Author(s)

Kristine Karstens

toolTimeSpline *toolTimeSpline*

## Description

Smoothing a data set by replacing its values by its spline approximation using the given degrees of freedom.

## Usage

toolTimeSpline(x, dof = NULL)

<span id="page-53-0"></span>54 toolXlargest

## Arguments

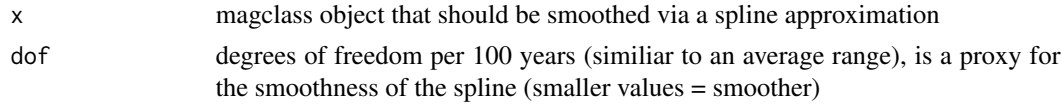

## Value

approximated data in magclass format

#### Author(s)

Kristine Karstens, Felicitas Beier

toolXlargest *toolXlargest*

## Description

Selects the countries with the highest values in a magpie object

#### Usage

 $to$ olXlargest(x, range = 1:20, years = NULL, elements = NULL, ...)

## Arguments

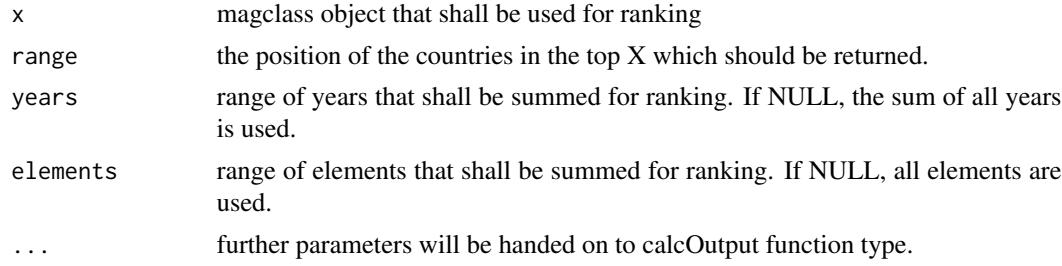

#### Value

vector with ISO country codes

## Author(s)

Benjamin Leon Bodirsky, Jan Philipp Dietrich

## Examples

toolXlargest(maxample("pop"),range=1:3)

<span id="page-54-1"></span><span id="page-54-0"></span>vcat *Tool: Verbosity Cat*

## Description

Function which returns information based on the verbosity setting

## Usage

vcat(verbosity, ..., level = NULL, fill = TRUE, show\_prefix = TRUE)

## Arguments

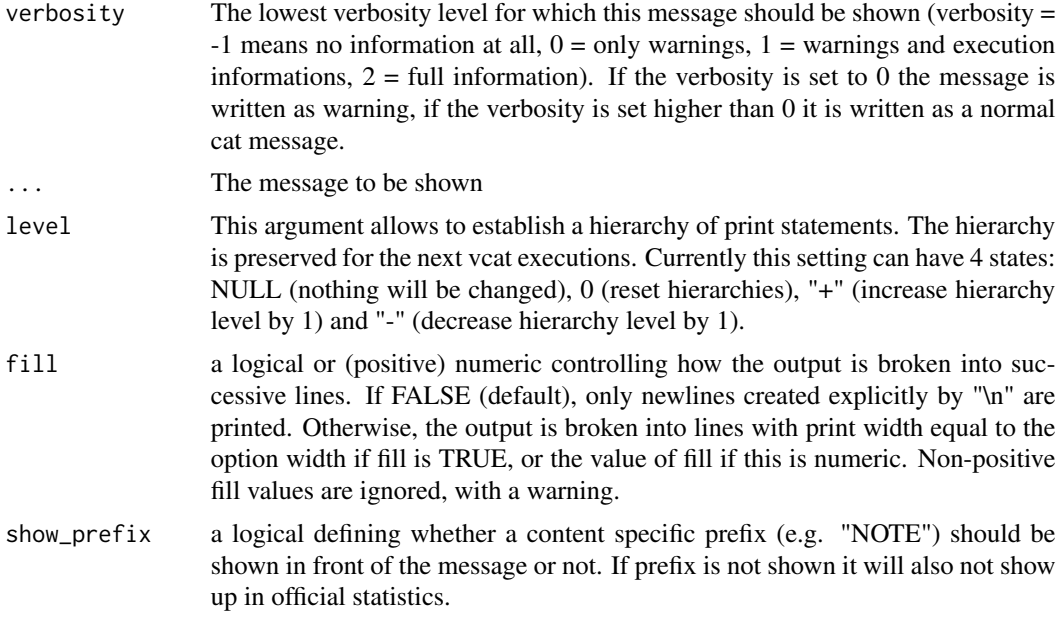

## Author(s)

Jan Philipp Dietrich

#### See Also

[readSource](#page-28-1)

## Examples

```
## Not run:
vcat(2, "Hello world!")
```
## End(Not run)

# <span id="page-55-0"></span>Index

cacheArgumentsHash, [3,](#page-2-0) *[23](#page-22-0)* cacheCopy, [4](#page-3-0) cacheGet, [5](#page-4-0) cacheName, *[4,](#page-3-0) [5](#page-4-0)*, [6,](#page-5-0) *[7](#page-6-0)* cachePut, *[4,](#page-3-0) [5](#page-4-0)*, *[7](#page-6-0)*, [7](#page-6-0) calcOutput, [8,](#page-7-0) *[10](#page-9-0)*, *[15](#page-14-0)*, *[32](#page-31-0)*, *[38](#page-37-0)*, *[41](#page-40-0)*, *[47](#page-46-0)*, *[49](#page-48-0)* calcTauTotal, *[10](#page-9-0)*, [10,](#page-9-0) *[11](#page-10-0)* compareData, [11](#page-10-0) convertTau, *[10](#page-9-0)*, [11](#page-10-0)

digest, *[31](#page-30-0)*, *[35](#page-34-0)* downloadSource, [12,](#page-11-0) *[29](#page-28-0)*

findBottlenecks, [13](#page-12-0) fingerprint, [14,](#page-13-0) *[31](#page-30-0)* fullEXAMPLE, [15](#page-14-0)

getCalculations, *[8](#page-7-0)*, *[15](#page-14-0)*, [16,](#page-15-0) *[19–](#page-18-0)[22](#page-21-0)* getCode, [17](#page-16-0) getConfig, [18,](#page-17-0) *[21](#page-20-0)*, *[23](#page-22-0)*, *[25](#page-24-0)*, *[36](#page-35-0)* getDependencies, [19](#page-18-0) getISOlist, [20,](#page-19-0) *[35,](#page-34-0) [36](#page-35-0)* getMadratGraph, *[5](#page-4-0)[–7](#page-6-0)*, *[14](#page-13-0)*, *[17](#page-16-0)*, *[19](#page-18-0)*, [21,](#page-20-0) *[22](#page-21-0)* getMadratInfo, *[19](#page-18-0)*, [22](#page-21-0) getMainfolder, [22,](#page-21-0) *[25](#page-24-0)* getNonDefaultArguments, *[4](#page-3-0)*, [23](#page-22-0) getSources, *[12](#page-11-0)*, *[20](#page-19-0)*, [24,](#page-23-0) *[29](#page-28-0)*, *[42](#page-41-0)*

initializeConfig, *[18](#page-17-0)*, *[23](#page-22-0)*, [25](#page-24-0) installedMadratUniverse, [26](#page-25-0)

madapply, [26](#page-25-0) madlapply, [27](#page-26-0) madrat *(*madrat-package*)*, [3](#page-2-0) madrat-package, [3](#page-2-0) metadataGFZ, [27](#page-26-0)

prepFunctionName, [28](#page-27-0) readSource, *[13](#page-12-0)*, *[15,](#page-14-0) [16](#page-15-0)*, *[25](#page-24-0)*, *[28](#page-27-0)*, [29,](#page-28-0) *[30](#page-29-0)*, *[42](#page-41-0)*, *[52](#page-51-0)*, *[55](#page-54-0)* readTau, *[10](#page-9-0)*, *[29](#page-28-0)*, [30](#page-29-0) regionscode, [31,](#page-30-0) *[39](#page-38-0)* retrieveData, [32](#page-31-0) robustOrder, [33](#page-32-0) setConfig, *[10,](#page-9-0) [11](#page-10-0)*, *[13](#page-12-0)*, *[15,](#page-14-0) [16](#page-15-0)*, *[18](#page-17-0)*, *[23](#page-22-0)*, *[25,](#page-24-0) [26](#page-25-0)*, *[28,](#page-27-0) [29](#page-28-0)*, *[32](#page-31-0)*, [33](#page-32-0) toolAggregate, [36](#page-35-0) toolCodeLabels, *[31](#page-30-0)*, [39](#page-38-0) toolConditionalReplace, [40](#page-39-0) toolConvertMapping, [40,](#page-39-0) *[41](#page-40-0)*, *[47](#page-46-0)* toolCountry2isocode, [41](#page-40-0) toolCountryFill, [42](#page-41-0) toolendmessage, [43,](#page-42-0) *[51](#page-50-0)* toolFillWithRegionAvg, [44](#page-43-0) toolFillYears, [46](#page-45-0) toolGetMapping, *[37](#page-36-0)*, [46](#page-45-0) toolISOhistorical, [47](#page-46-0) toolNAreplace, [48](#page-47-0) toolOrderCells, [49](#page-48-0) toolSplitSubtype, [50](#page-49-0) toolstartmessage, *[23](#page-22-0)*, *[28](#page-27-0)*, *[43,](#page-42-0) [44](#page-43-0)*, [51](#page-50-0) toolSubtypeSelect, [52](#page-51-0) toolTimeAverage, [53](#page-52-0) toolTimeSpline, [53](#page-52-0) toolXlargest, [54](#page-53-0)

vcat, *[28](#page-27-0)*, *[44](#page-43-0)*, *[51](#page-50-0)*, [55](#page-54-0)

numeric\_version, *[15](#page-14-0)*, *[32](#page-31-0)*

order, *[33](#page-32-0)*